Министерство образования и науки РТ ГАПОУ «Казанский радиомеханический колледж

**PACCMOTPEHO** Предметной цикловой комиссией Протокол № 1 от « 1 » 09 20 21 г. Председатель ПЦК

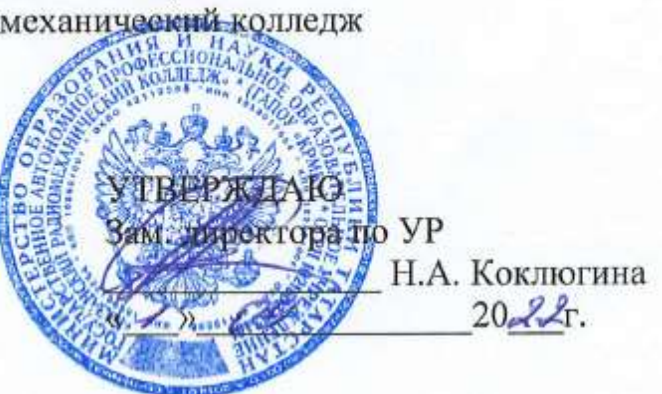

**Комплект контрольно-оценочных средств по учебной дисциплине**

ПМ 01«Проектирование цифровых устройств»

код и наименование

основной профессиональной образовательной программы (ОПОП) по ППССЗ

> 09.02.01 «Компьютерные системы и комплексы» код и наименование

> > базовой

подготовки

базовой или углубленной (выбрать для ППССЗ)

Комплект контрольно-оценочных средств разработан на основе Федерального государственного образовательного стандарта среднего профессионального образования по ППССЗ 09.02.01 «Компьютерные системы и комплексы» программы учебной дисциплины ПМ 03 «Техническое обслуживание и ремонт компьютерных систем и комплексов» (базовый уровень)

Разработчики:

# ГАПОУ КРМК

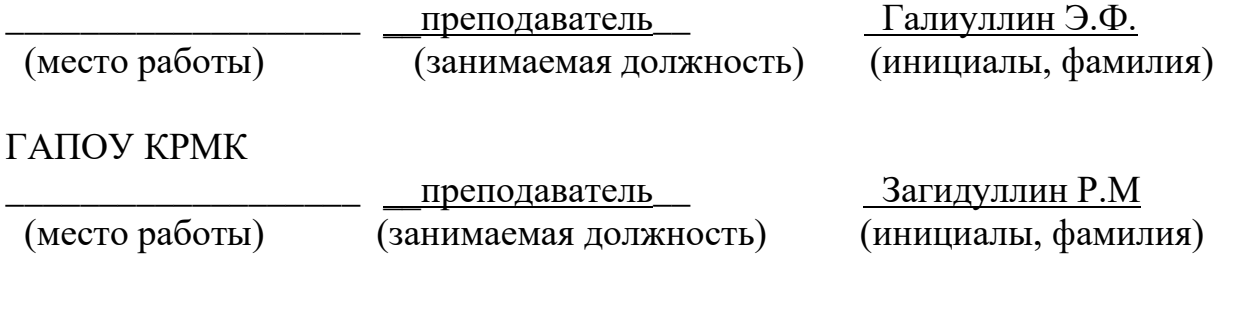

Эксперты от работодателя:

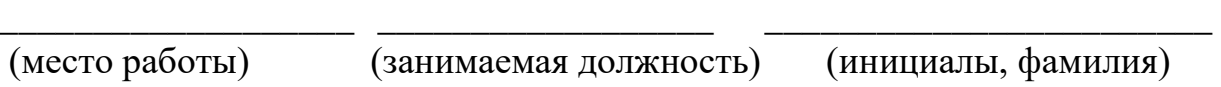

\_\_\_\_\_\_\_\_\_\_\_\_\_\_\_\_\_\_\_ \_\_\_\_\_\_\_\_\_\_\_\_\_\_\_\_\_\_ \_\_\_\_\_\_\_\_\_\_\_\_\_\_\_\_\_\_\_\_\_\_\_\_

(место работы) (занимаемая должность) (инициалы, фамилия)

# **Содержание**

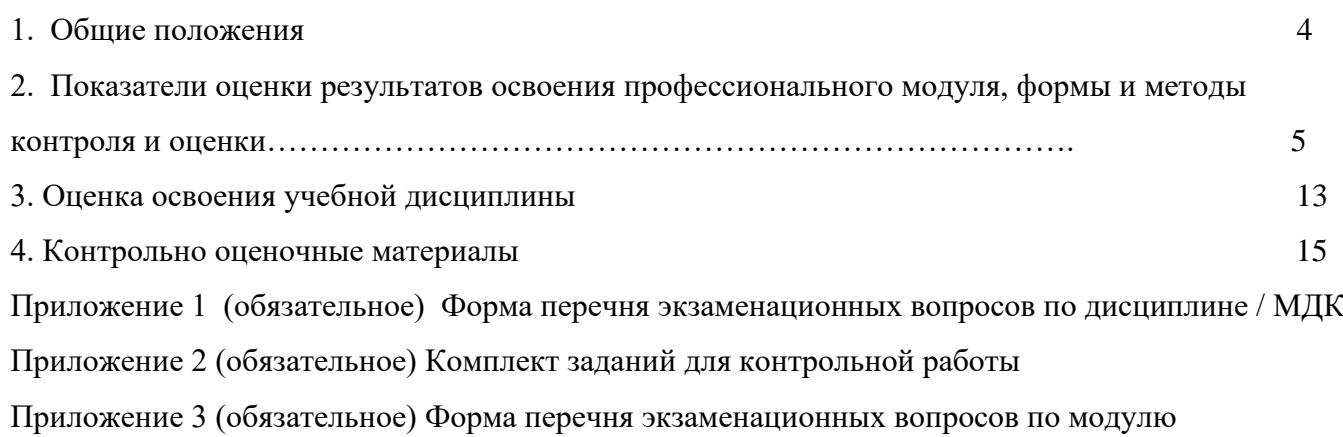

### **1. ОБЩИЕ ПОЛОЖЕНИЯ**

Программа профессионального модуля является частью основной профессиональной образовательной программы в соответствии с ФГОС по специальности среднего профессионального образования образовательной программы подготовки специалистов среднего звена (далее – СПО ППССЗ) 09.02.01 «Компьютерные системы и комплексы», в части освоения основного вида профессиональной деятельности (ВПД): **«Проектирование цифровых устройств»** и соответствующих профессиональных компетенций (ПК):

ПК 1.1. Выполнять требования технического задания на проектирование цифровых устройств.

ПК 1.2. Разрабатывать схемы цифровых устройств на основе интегральных схем разной степени интеграции.

ПК 1.3. Использовать средства и методы автоматизированного проектирования при разработке цифровых устройств.

ПК 1.4. Проводить измерения параметров проектируемых устройств и определять показатели надежности.

ПК 1.5. Выполнять требования нормативно-технической документации.

Формой итоговой аттестации по профессиональному модулю является экзамен (квалификационный). Итогом экзамена является однозначное решение: «вид профессиональной деятельности освоен / не освоен».

В качестве промежуточной оценки результатов освоения профессионального модуля является оценка знаний, умений, практического опыта в процессе текущего контроля, промежуточной аттестации по модулю.

#### **Формы промежуточной аттестации по профессиональному модулю**

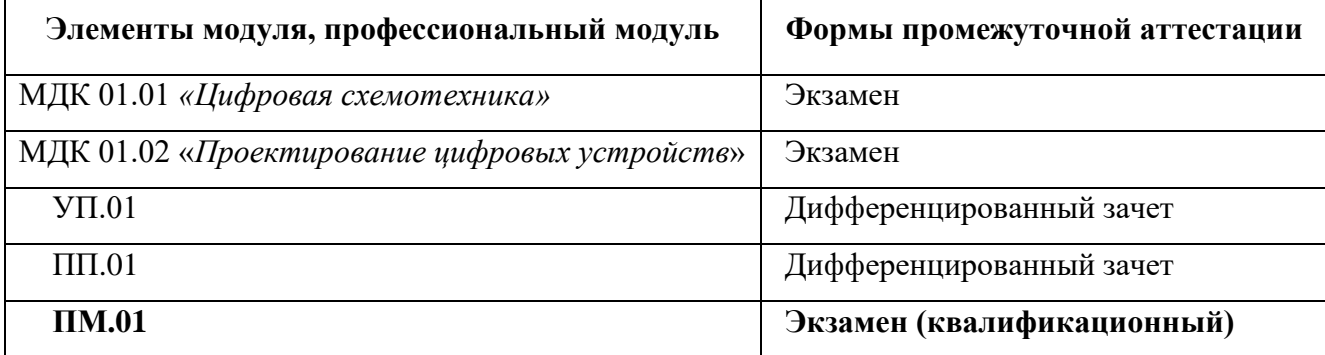

# **2. ПОКАЗАТЕЛИ ОЦЕНКИ РЕЗУЛЬТАТОВ ОСВОЕНИЯ ПРОФЕССИОНАЛЬНОГО МОДУЛЯ, ФОРМЫ И МЕТОДЫ КОНТРОЛЯ И ОЦЕНКИ**

### **Таблица 1**

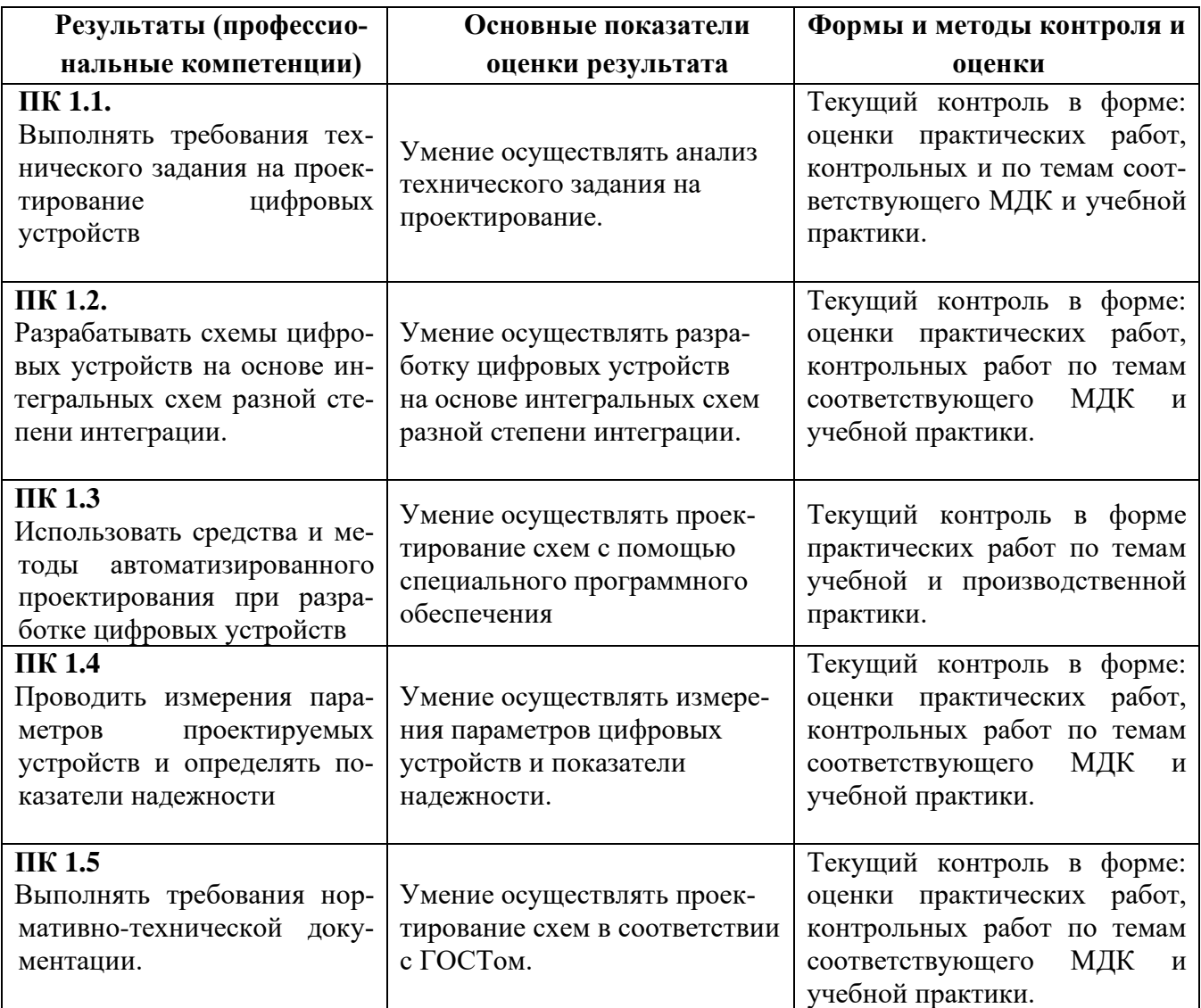

### **Таблица 2**

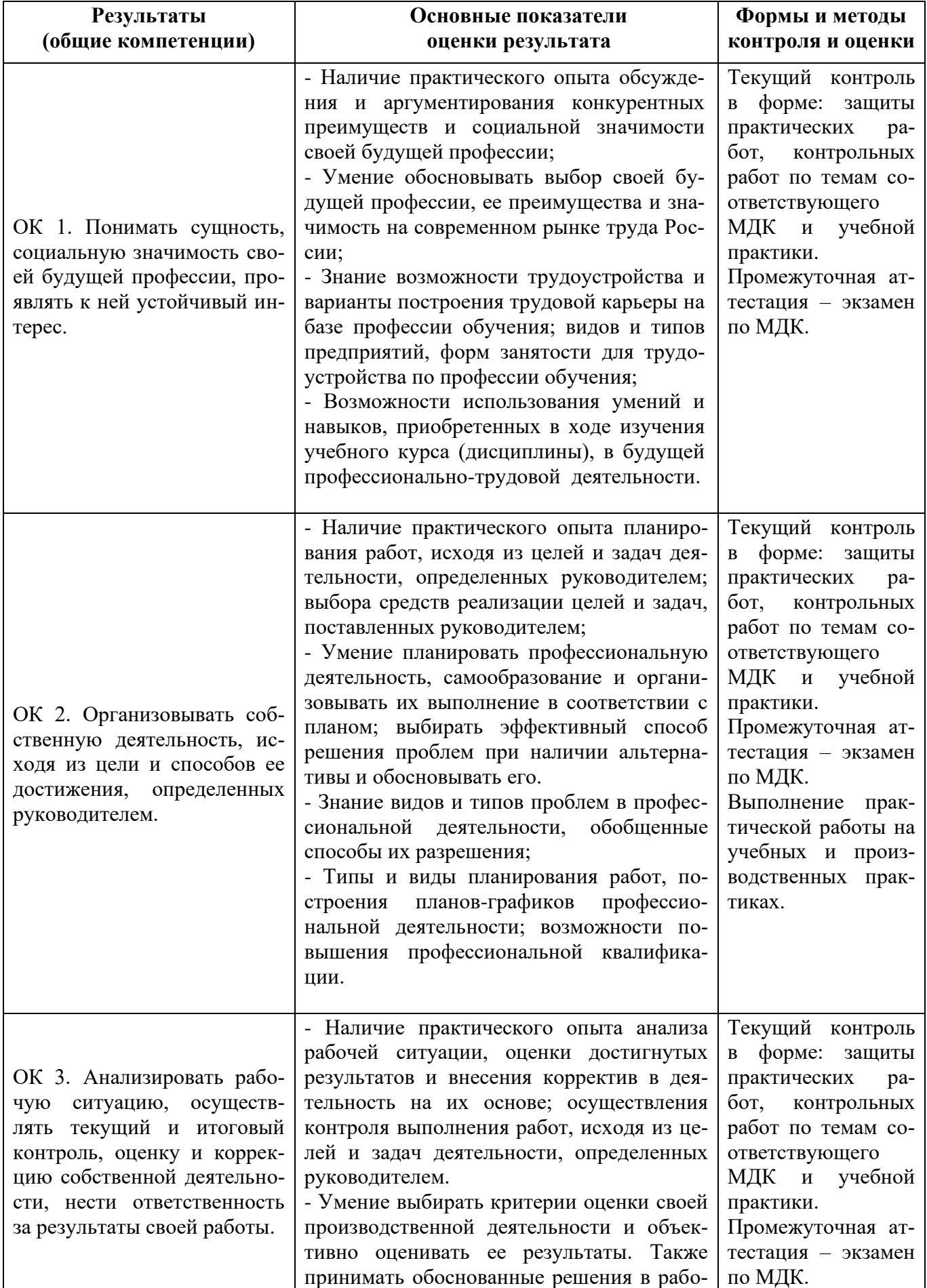

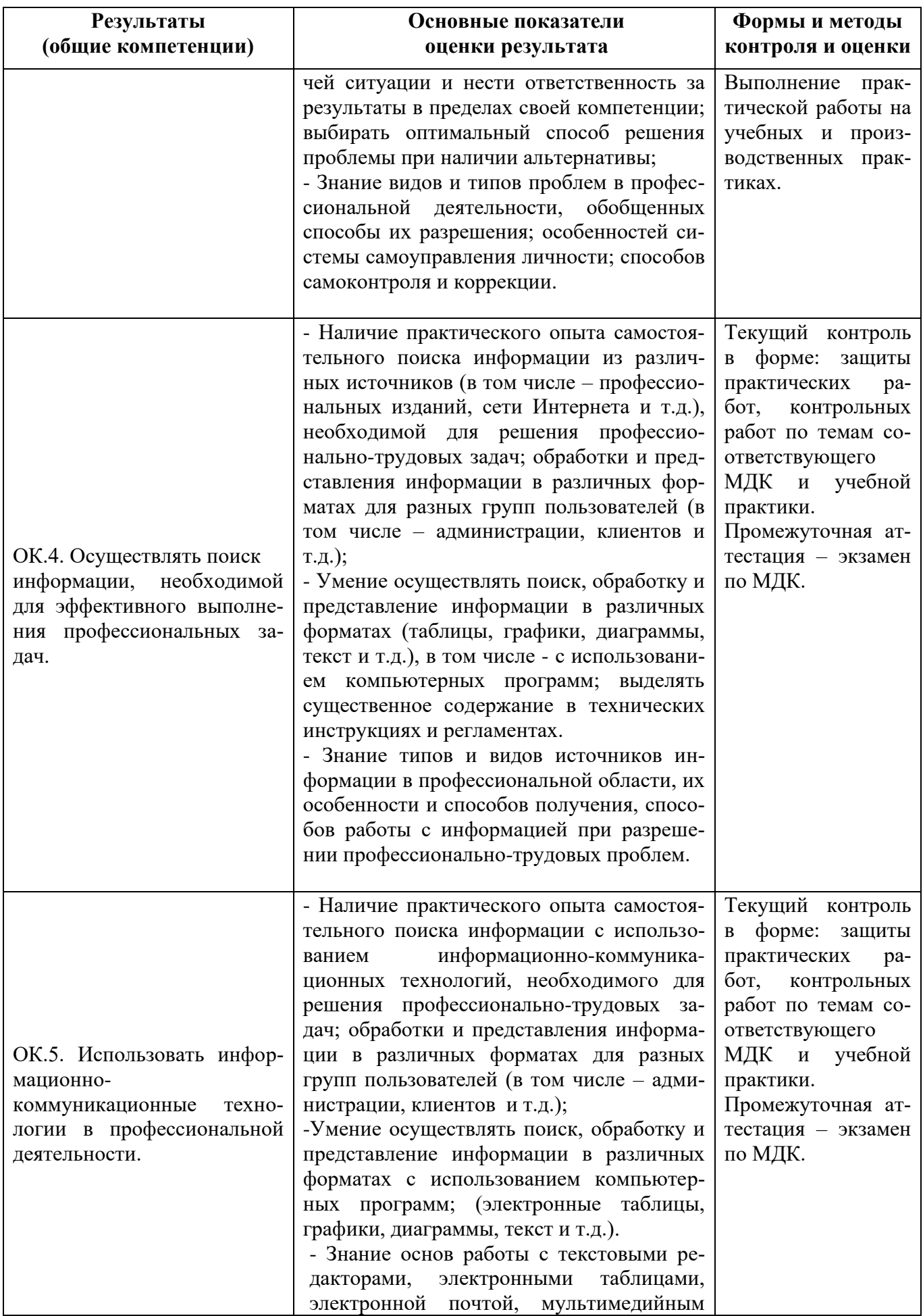

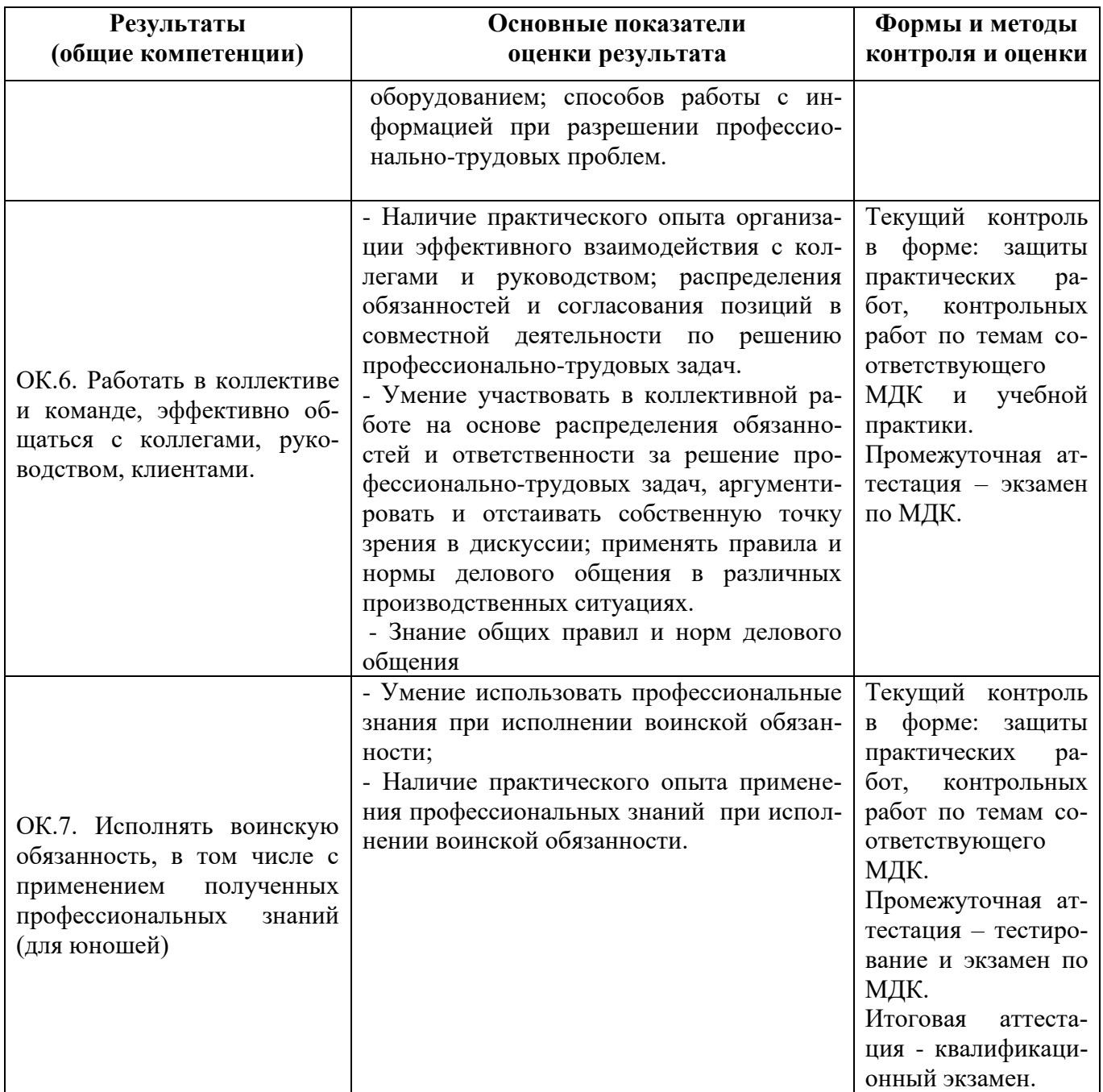

 $\overline{a}$ 

# **ОБЩИЕ КОМПЕТЕНЦИИ**

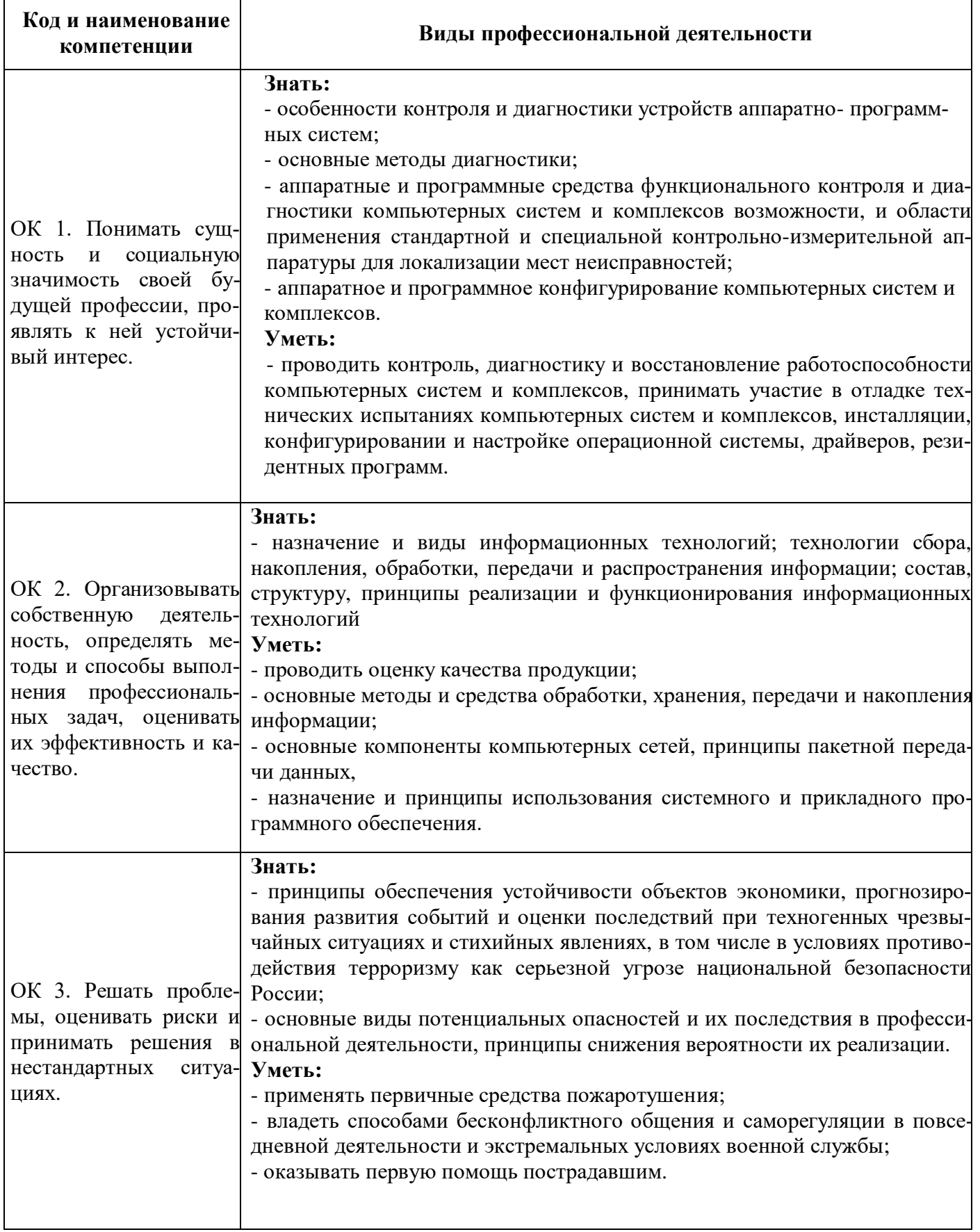

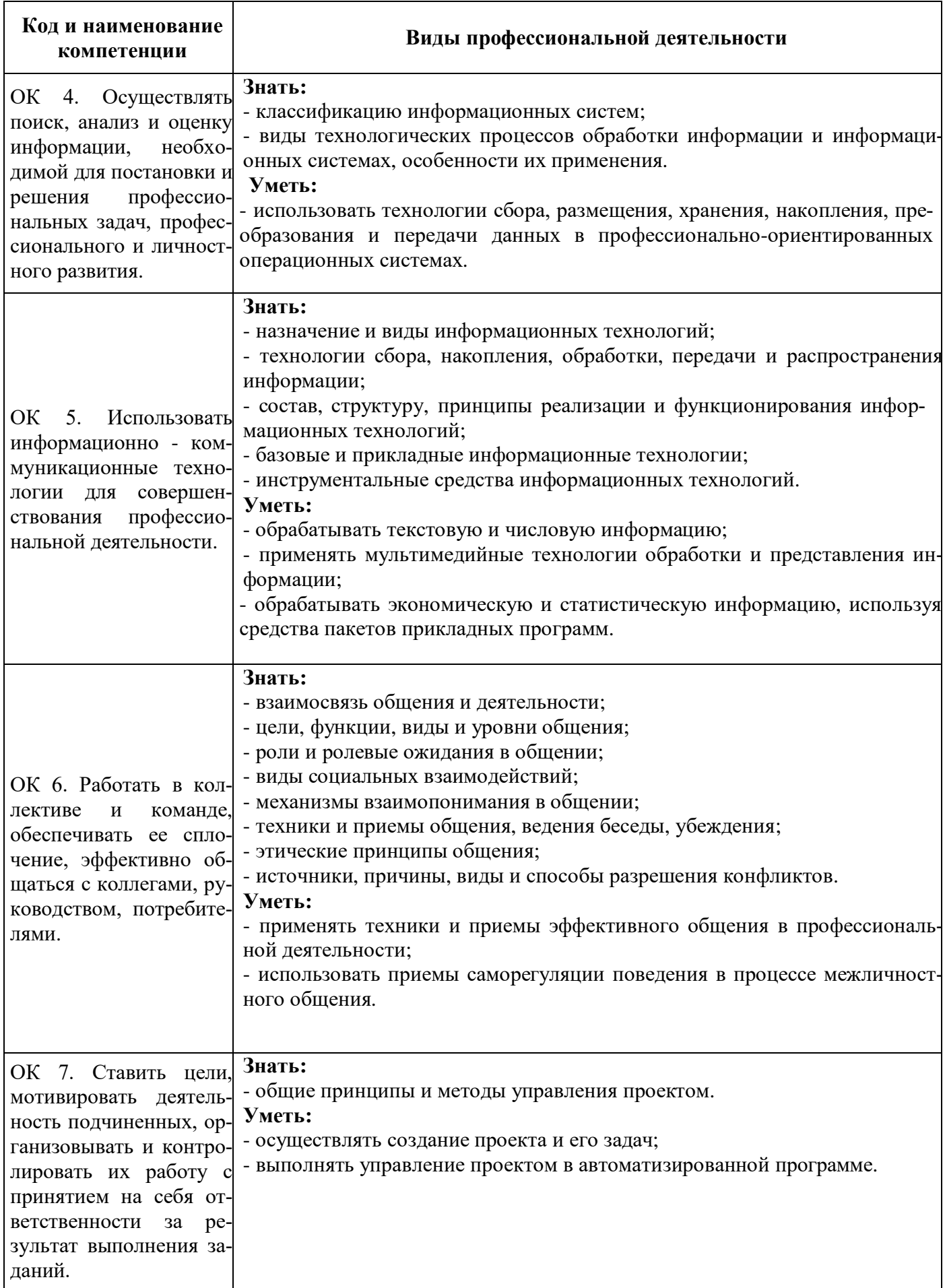

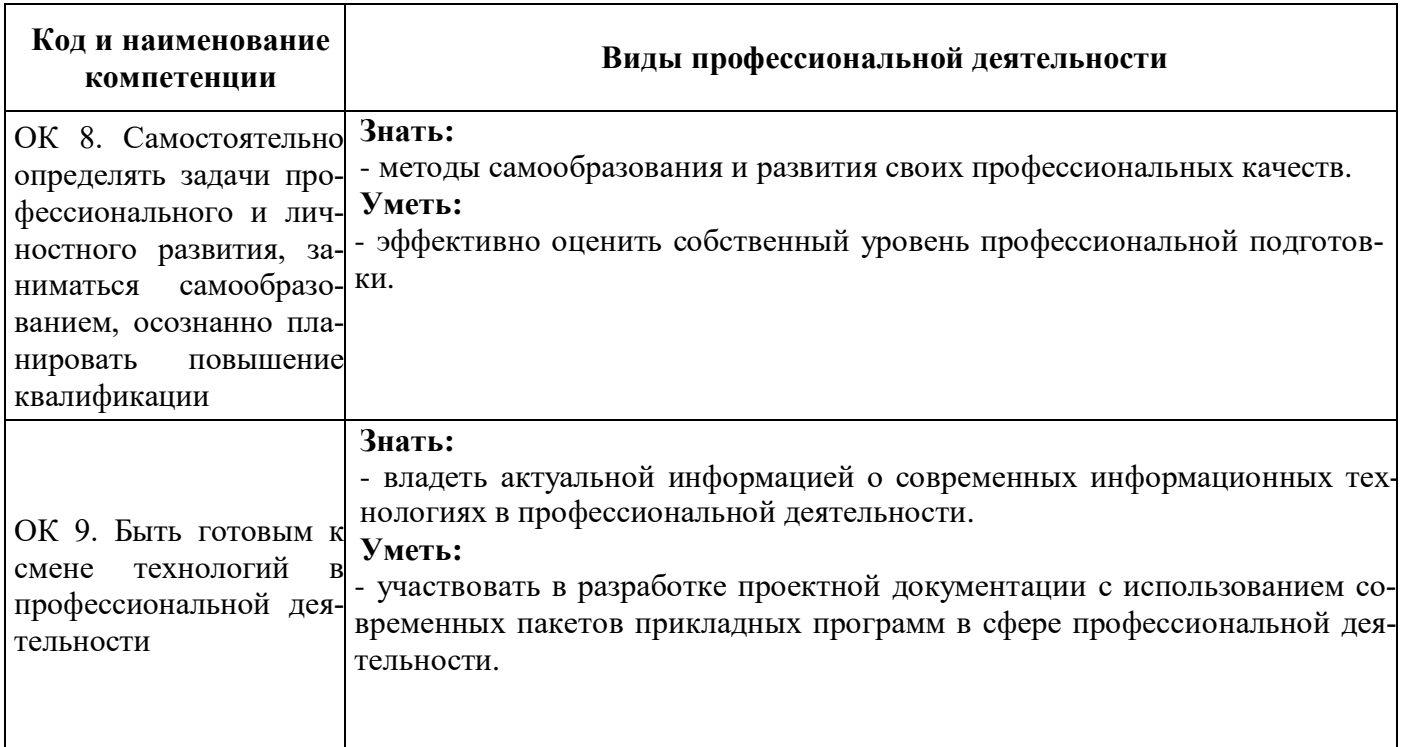

### **ПРОФЕССИОНАЛЬНЫЕ КОМПЕТЕНЦИИ**

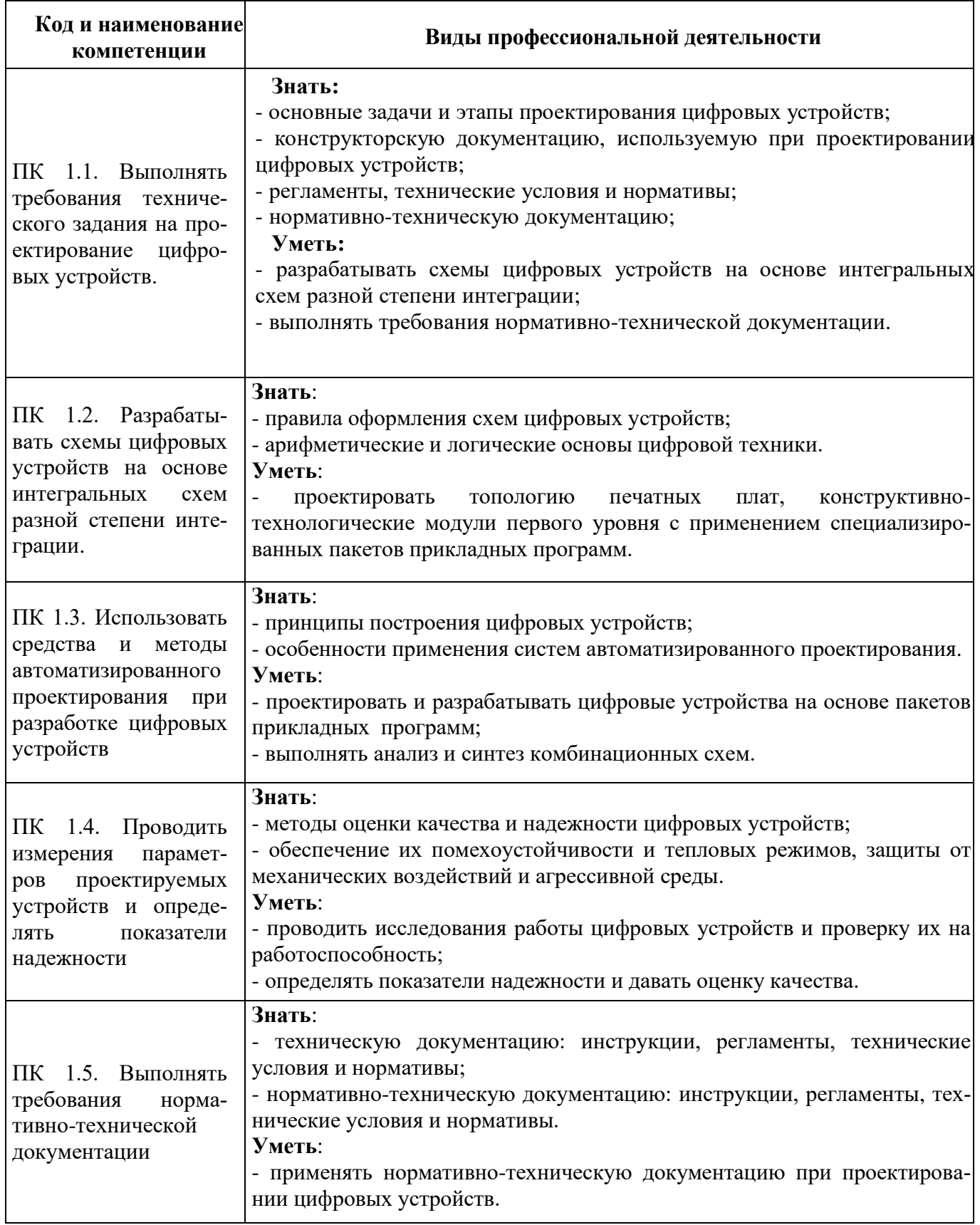

# **3. ОЦЕНКА ОСВОЕНИЯ УЧЕБНОЙ ДИСЦИПЛИНЫ**

### **3.1. Формы и методы оценивания**

### **Контроль и оценка освоения учебной дисциплины по темам (разделам)**

### **МДК 01.01 Цифровая схемотехника**

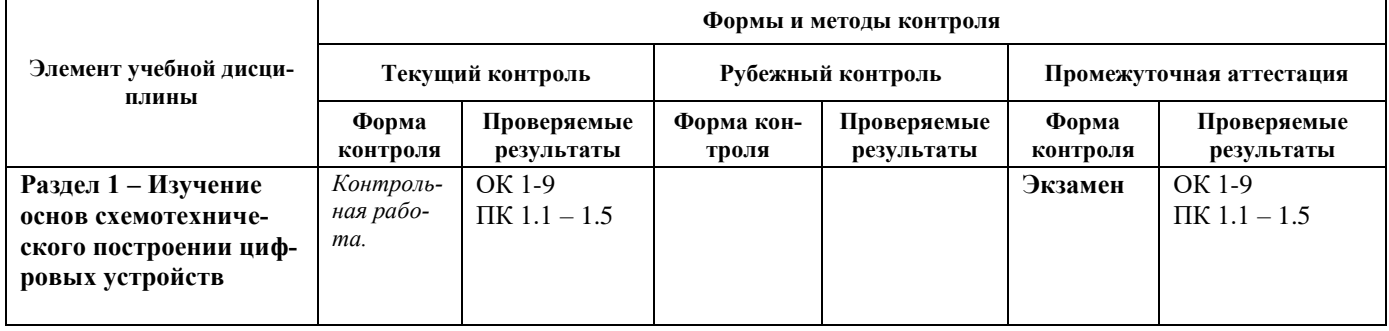

### **МДК 01.02 Проектирование цифровых устройств**

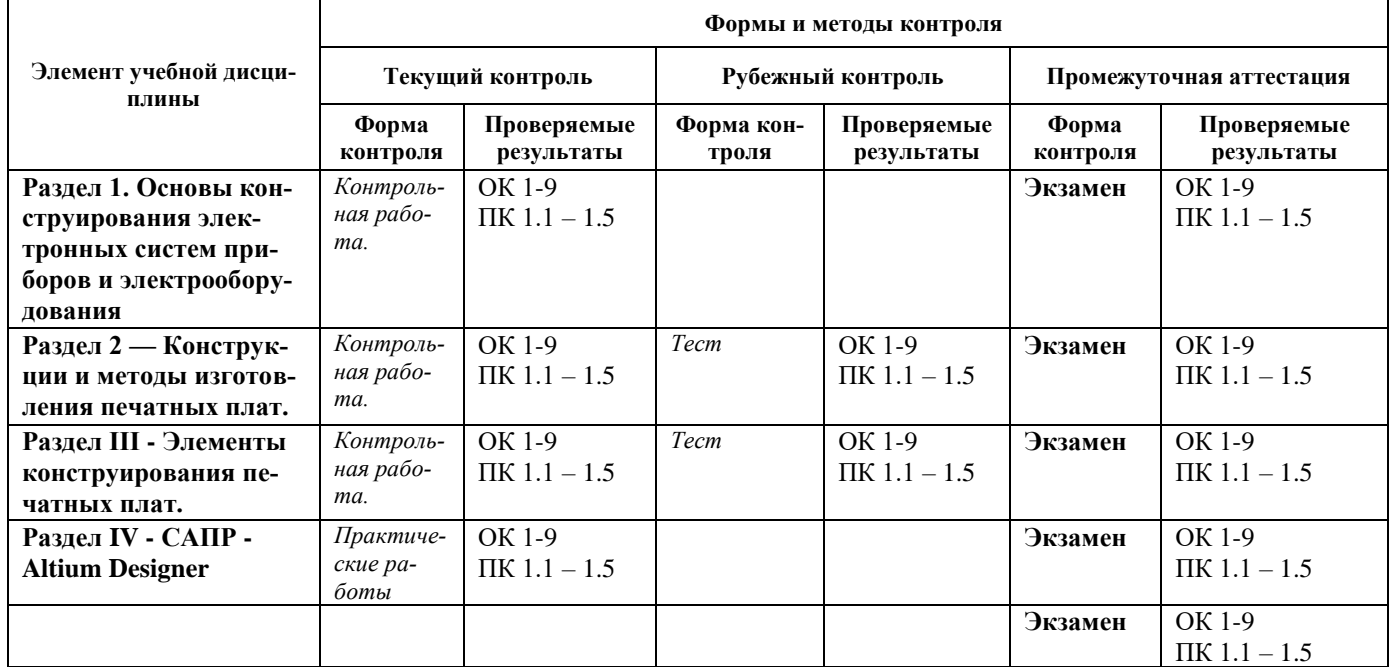

### **3.2 Формы контроля и оценивания элементов профессионального модуля**

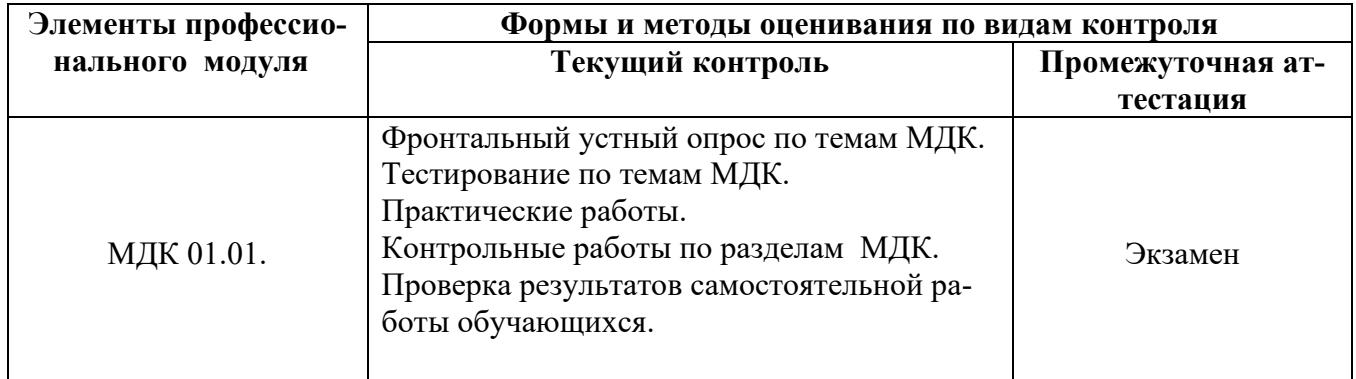

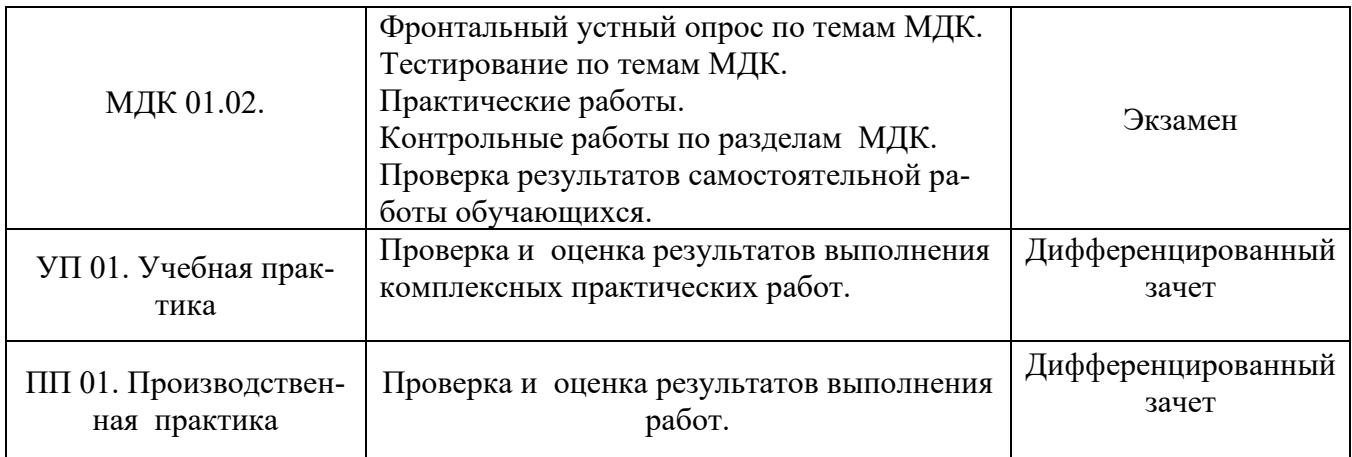

# **Критерии оценки усвоения знаний:**

Производится оценка индивидуальных образовательных достижений по результатам теста. Процент результативности (правильных ответов)

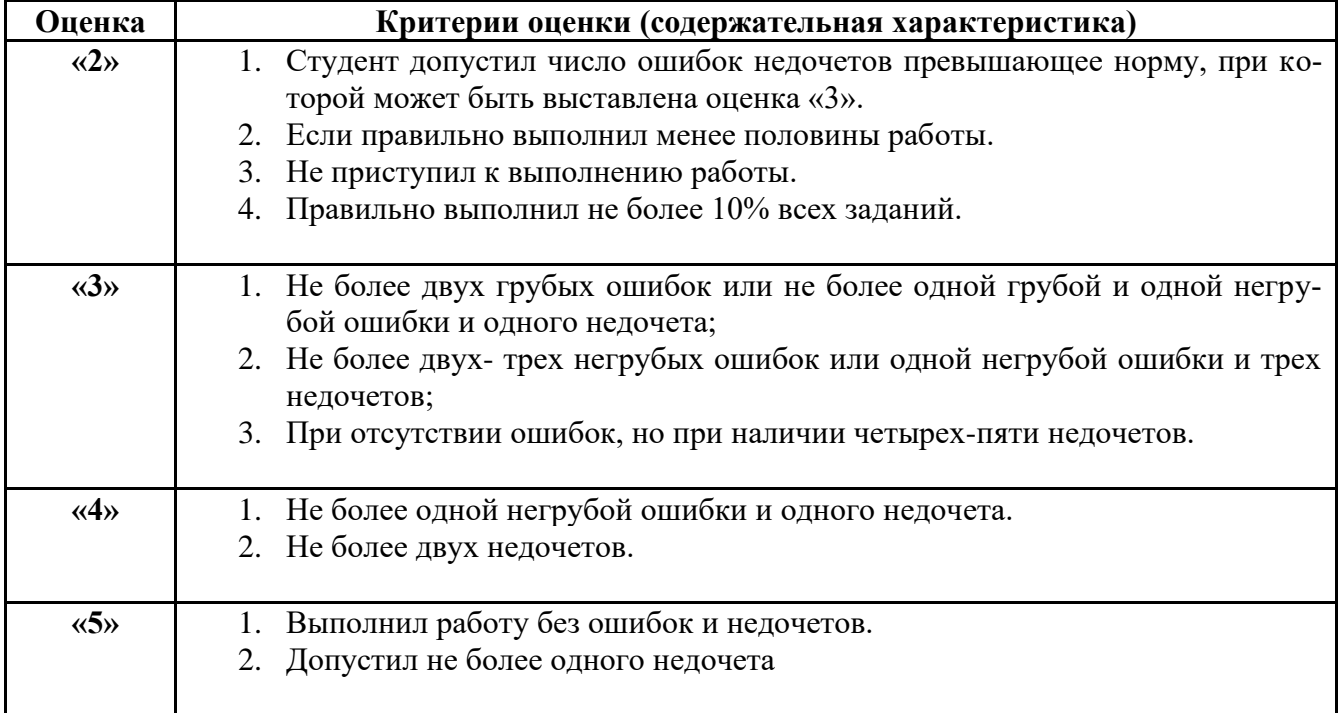

### **4. КОНТРОЛЬНО ОЦЕНОЧНЫЕ МАТЕРИАЛЫ**

#### **4.1. Контрольно-оценочные материалы текущего контроля**

#### **4.1.1.Банк тестовых заданий по рубежному контролю семестра МДК 01.02.**

#### *Выбери правильный вариант*

#### **1. Укажите условие acceptable потери металлизации chip компонента для монтажа по всем классам (трехсторонняя металлизация каждого вывода)**

1. максимум 25% потери верхней стороны металлизации для каждого вывода

2. максимум 50% потери площади всех трех сторон металлизации для каждого вывода

3. максимум 50% потери верхней стороны и 75 % торцевой стороны металлизации для каждого вывода

4. максимум 50% потери верхней стороны металлизации для каждого вывода

#### **2. Звездообразная разводка питающих цепей на печатной плате обеспечивает**

#### *Выбери правильный вариант*

- 1. сокращение площади металлизации цепей питания
- 2. минимизацию помех по цепям питания
- 3. уменьшение тепловыделения по печатным проводникам цепей питания
- 4. упрощение процедуры разводки печатных проводников

#### **3. Международное обозначение переключателя**

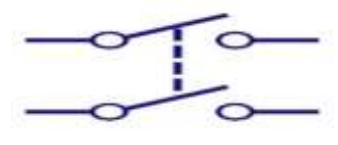

- 1. SSST
- 2. SPDT
- 3. DPST
- 4. SPST

**4. Если в условном обозначении полевого транзистора стрелка направлена к каналу, то канал является**

- 1. p-типа
- 2. n-типа
- 3. pn-типа
- 4. t-типа

#### **5. КОСС операционного усилителя — это**

- 1. коэффициент обратной связи системы
- 2. коэффициент ослабления синфазного сигнала
- 3. коэффициент обратной системы слежения
- 4. коэффициент отражения обратного сигнала

#### **6. Какой вид пайки SMD ИС изображён на рисунках?**

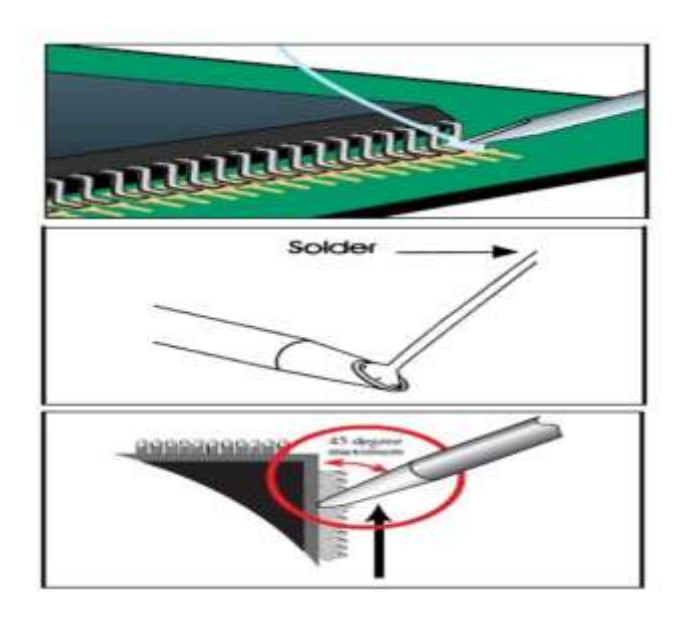

1. фиксация компонента на ПП; лужение насадки фена; пайка выводов прогревая насадкой и ведя вдоль стороны компонента

2. фиксация компонента на ПП; нанесение припоя на насадку паяльника; пайка выводов касаясь наконечником выводов и ведя вдоль стороны компонента

3. фиксация компонента на ПП; нанесение припоя на насадку паяльника; пайка выводов касаясь наконечником только контактных площадок и ведя вдоль стороны

4. фиксация компонента на ПП; нанесение припоя на насадку паяльника; пайка выводов не касаясь наконечником выводов и ведя вдоль стороны компонента

#### **7. Технология монтажа на ПП - SMT**

- 1. surface mount technology
- 2. surface metal technology
- 3. surface melt technology
- 4. surface metal touch

#### **8. PCB (англ.) - широкораспространенная технология в современной электронике**

#### 1. printed circuit board

- 2. printed cell board
- 3. process circuit board
- 4. projection circuit board

#### **9. Это обозначение**

- 1. диода с ограничением тока
- 2. туннельного диода
- 3. диода Шоттки
- 4. диода Зенера

# **10. Укажите "дефектное" кабелирование**

**1)**

**2)**

**3)**

**4)**

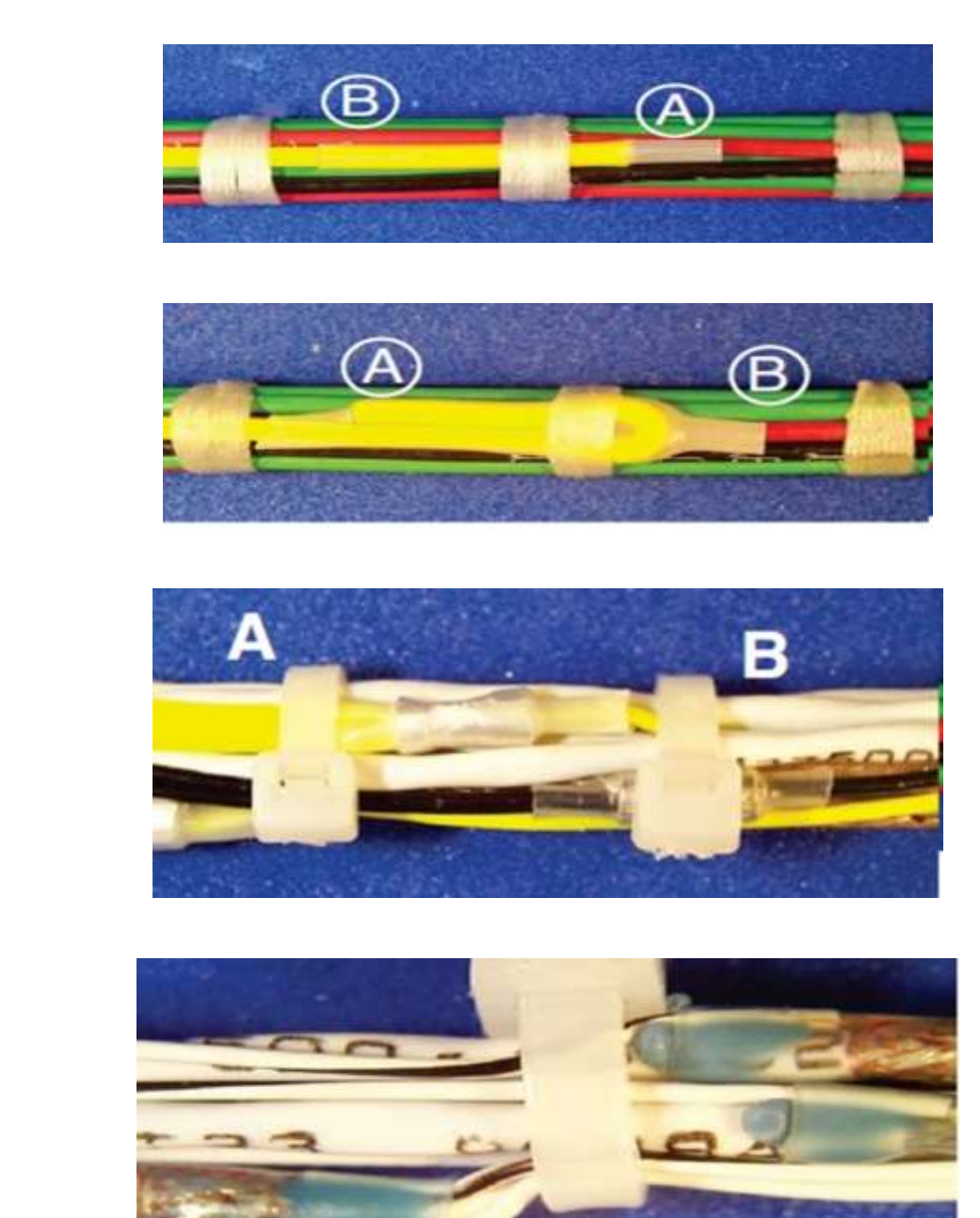

**11. Укажите нерекомендуемый способ восстановления контактных дорожек с помощью провода согласно стандарту IPC-7711-7721**

**1)**

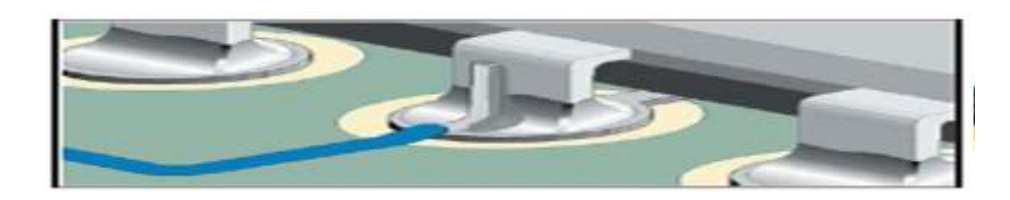

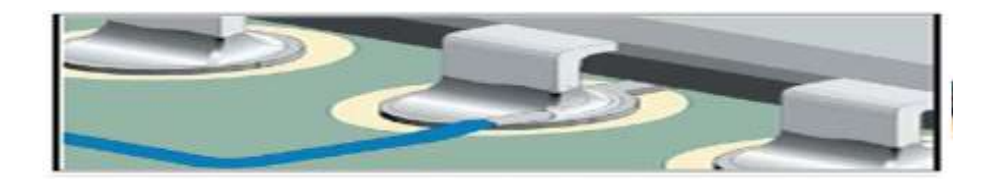

**3)**

**2)**

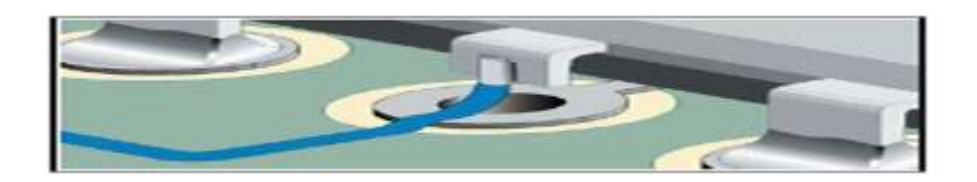

**4)**

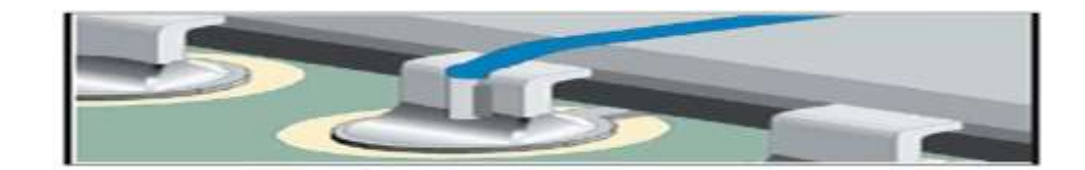

### **12. Международный стандарт IPC-A-610 это**

- 1.- общий стандарт на проектирование печатных плат
- 2.- руководство по ремонту и доработке печатных узлов
- 3.- критерии качества электронных сборок
- 4.- критерии приемки печатных плат

**13. Какой процент заливки должен быть при пайке вывода ,в металлизированное отверстие для удовлетворения условия defect для класса 3**

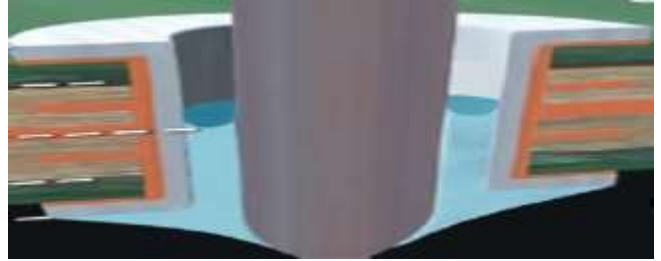

- 1.- меньше 50%
- 2.- меньше 75%
- 3.- больше 75%
- 4.- больше 75%

**14. Какая насадка паяльника или паяльной станции не применяется для демонтажа CHIPкомпонентов (резистор/конденсатор) по стандарту IPC-7711-7721** 1)

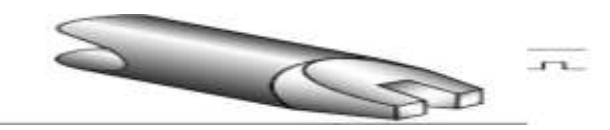

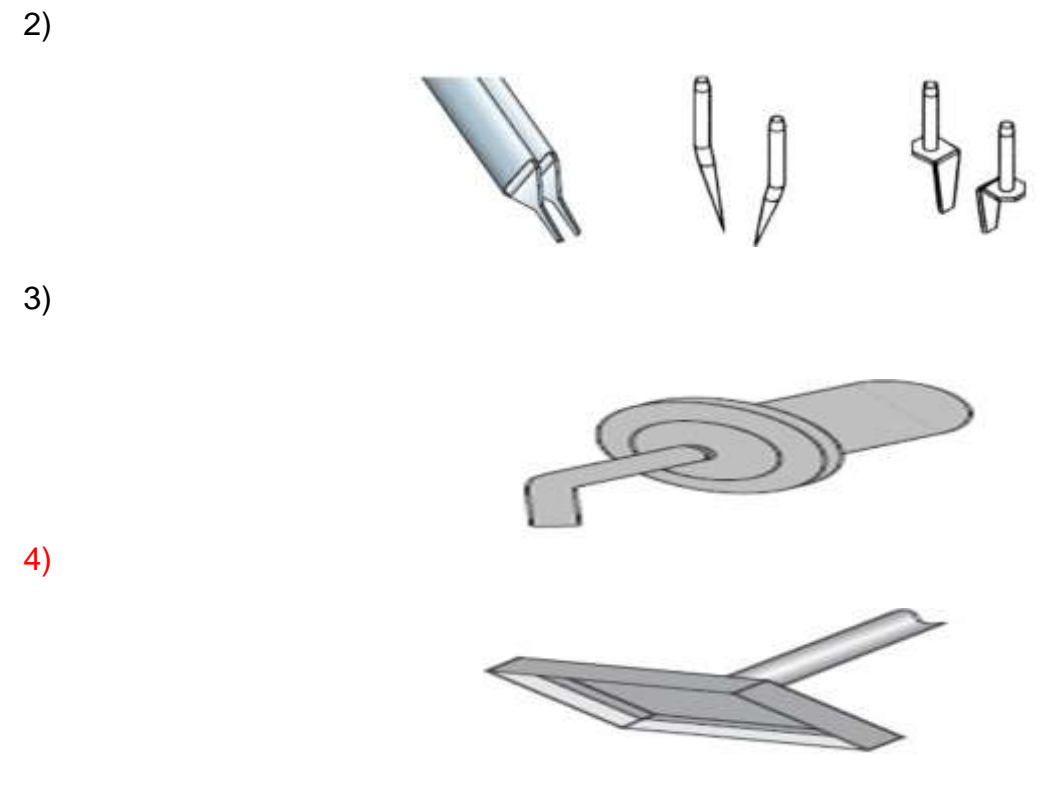

#### **15. Что означает данный знак на устройстве**

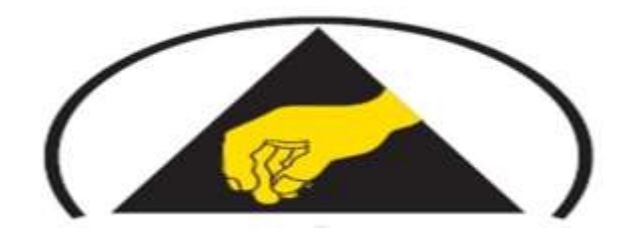

не чувствительно к статическим зарядам, но защищено чувствительно к статическим зарядам чувствительно к статическим зарядам, но защищено руками не трогать

**16. К какому классу электрооборудования относят электрооборудование с использованием основной изоляции в качестве меры основной защиты и дополнительной изоляции в качестве меры защиты, при наличии неисправности или в котором основная защита и защита, при наличии неисправности обеспечиваются усиленной изоляцией; доступные прикосновению проводящие части указанного электрооборудования, если таковые имеются, не соединяют с защитными проводниками;**

#### Электрооборудование класса защиты 0

- Электрооборудование класса защиты I
- Электрооборудование класса защиты II
- Электрооборудование класса защиты III

#### **17. Этой схеме соответствует**

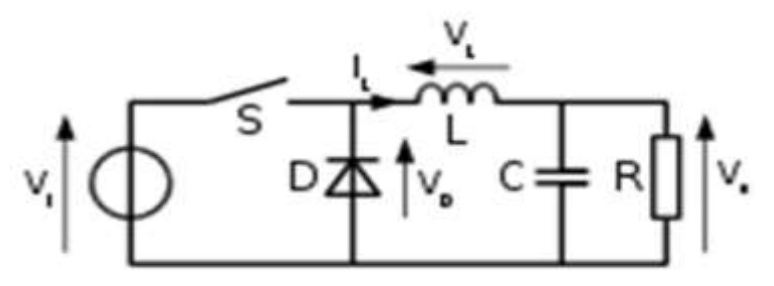

- 1. понижающий-повышающий преобразователь напряжения
- 2. инвертирующий преобразователь напряжения
- 3. повышающий преобразователь напряжения
- 4. понижающий преобразователь напряжения

#### **18. Укажите неприемлимую модификацию ПП согласно стандарту IPC-7711-7721**

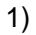

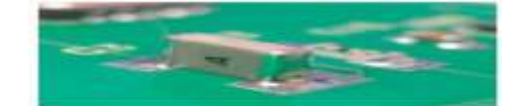

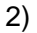

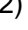

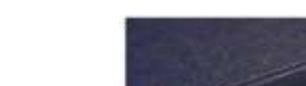

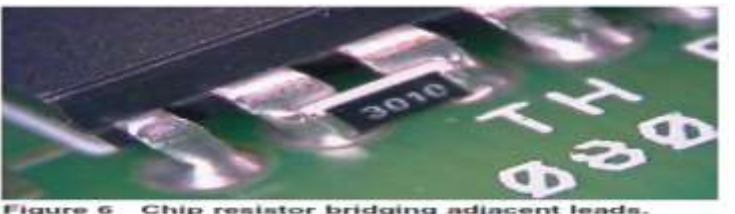

3)

4)

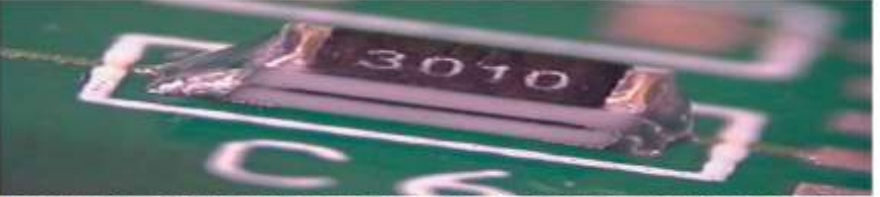

Figure 8 Chip component stacked onto another chip

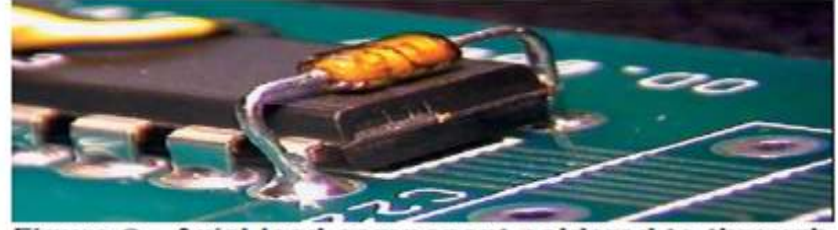

Figure 2 Axial lead component soldered to throu<br>hole component leads. Note: Leads of axial<br>component should not be inserted into the plated<br>holes. through

### **19. Укажите не "дефектное" соединение**

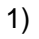

2)

3)

4)

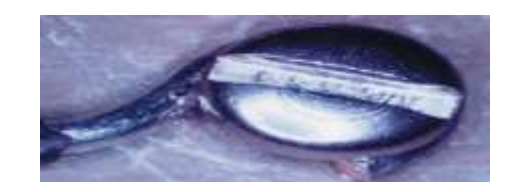

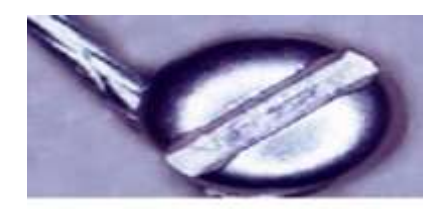

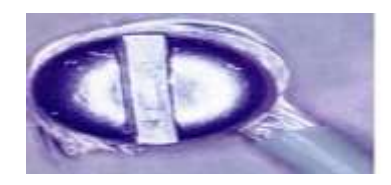

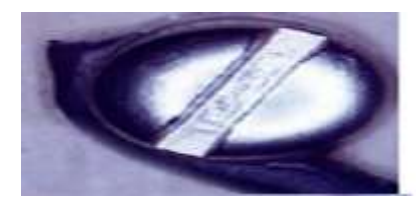

#### **20. При каких условиях оголение металла не является acceptable для всех классов монтажа**

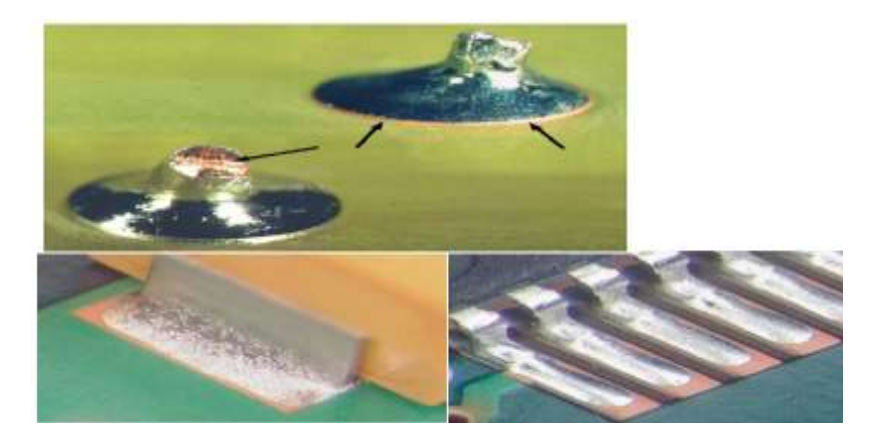

- 1. обрез вертикального проводника
- 2. при использовании финишного покрытия на основе свинцового припоя
- 3. при использовани органического финишного покрытия контактных площадок OSP
- 4. при использовании Pb-free припоя

#### **21. Какой вход ИС обозначается на рисунке**

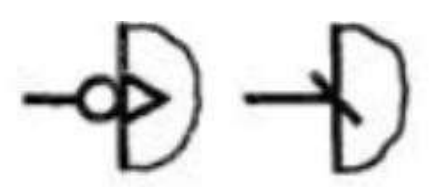

- 1. прямой статический вход
- 2. прямой динамический вход
- 3. инверсный динамический вход
- 4. прямой инверсный вход

**22. Директива 2002/95/ЕС Евросоюза, ограничивающая использование опасных химических соединений в промышленной электронной продукции, призывает к использованию следующих припоев**

- 1. Cu free
- 2. Pb free
- 3. Pb free
- 4. Sn free
- **23. Какой процесс изображён на рисунках?**

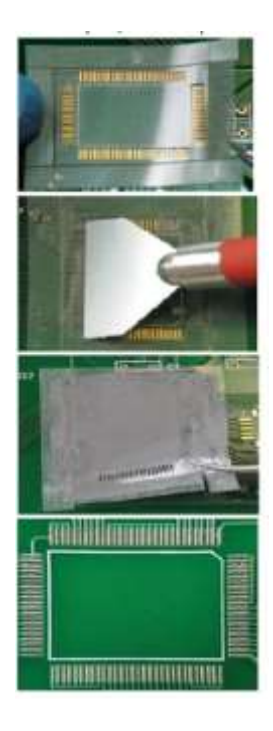

- 1. использование трафарета для нанесения защитного слоя на контактные площадки
- 2. использование трафарета для удаления старого припоя на контактных площадках
- 3. использование трафарета для нанесения паяльной пасты на контактные площадки
- 4. создание трафарета для формирования контактных площадок на ПП

### **4.1.2. Банк тестовых заданий по рубежному контролю по темам МДК 01.02.**

#### **Вариант 1**

- 1. Виртуальный прототип печатного узла и печатной платы в цикле создания изделия.
- 2. Закон Мура.
- 3. Дать определение Электрическая емкость платы.
- 4. Дать определение Эффективная диэлектрическая проницаемость.
- 5. Дать определение полное сопротивление.
- 6. Модель реального элемента на низкой частоте, на высокой частоте C.
- 7. От чего зависит емкость в плоскопараллельном конденсаторе аргументировать формулой.
- 8. Эффективная индуктивность части контура.
- 9. Изобразить модель линии передачи.
- 10. Изобразить типовые модели электрически короткой линии не менее трёх.

### **Вариант 2**

- 1. Помехоустойчивость цифровых микросхем.
- 2. Корпуса микросхем для монтажа в отверстия, классификация.
- 3. Дать определение Индуктивность платы.
- 4. Дать определение Диэлектрические потери платы.
- 5. Сформулировать Задачи обеспечения целостности сигналов.
- 6. В чем заключается процесс проектирования.
- 7. Емкость металлизированных отверстий модель и сущность.
- 8. Дать определение подскок напряжения заземления.
- 9. Изобразить модель линии передачи без потерь.
- 10. Изобразить типовую модель электрически длинной линии.

### **Вариант 3**

- 1. Коммутационные помехи дать определение.
- 2. Корпуса для поверхностного монтажа.
- 3. Дать определение Волновое сопротивление платы.
- 4. Диэлектрические материалы для платы привести не менее пяти.
- 5. Развязывающий конденсатор эквивалентная электрическая модель.
- 6. Объемное удельное сопротивление материала привести пример не менее двух материалов.
- 7. Физические основы индуктивности.
- 8. Что необходимо сделать для минимизации общей индуктивности каждого проводника в системе питания.
- 9. Однородные линии передачи привести примеры не менее пяти.
- 10. Изобразить распределение тока возвратного проводника в микрополосковой линии при 10 МГц и 100 МГц.

#### **Вариант 4**

- 1. Типы линий передачи (перечислить и нарисовать).
- 2. Где встречается определение «крыло чайки».
- 3. Материалы для печатных узлов перечислить.
- 4. Дать определение коэффициент рассеяния.
- 5. Модель реального элемента на низкой частоте, на высокой частоте R.
- 6. Скин-эффект и распределение тока по сечению проводника дать определение и привести модель распределения по сечению проводника.
- 7. Дать определение самоиндукция и взаимная индуктивность.
- 8. Как обеспечить малое сопротивление шины питания.
- 9. Формула для волнового сопротивления однородной линии передачи.
- 10. Какие три рекомендации учитываются при проектировании платы.

### **Вариант 5**

- 1. Содержание задач анализа и верификации раскрыть Тайминг, Целостность сигнала, Электромагнитная совместимость.
- 2. Корпус с матрицей шариковых выводов BGA (изобразить и дать определение).
- 3. Потери в проводниках.
- 4. Модель реального элемента на низкой частоте, на высокой частоте L.
- 5. Емкость и конфигурация проводников (формула).
- 6. Парциальная индуктивность понятие и сущность, где применяется.
- 7. Дать определение вихревой ток.
- 8. От чего зависит скорость распространения сигнала в линии передачи.
- 9. Что обеспечивает однородность сигнального и возвратного проводника.
- 10. Потери энергии в линиях передачи привести аргументацию не менее пяти.

#### **Приложение 1** (обязательное) **Форма перечня экзаменационных вопросов по дисциплине / МДК**

**УТВЕРЖДАЮ**  Заместитель директора по УР

\_\_\_\_\_\_\_\_\_\_\_\_ Н.А. Коклюгина  $\begin{array}{ccc} \text{w} & \text{w} & \text{w} \\ \end{array}$   $\begin{array}{ccc} -20 & \text{r} \\ \end{array}$ 

### **ПЕРЕЧЕНЬ ВОПРОСОВ К ЭКЗАМЕНУ**

**по дисциплине / МДК** 

*Проектирование цифровых устройств*

*(код и наименование)*

#### **Перечень вопросов на экзамен по модулю МДК 01.02.:**

- 1. Шифры электрических схем;
- 2. Отличие схем Э2 и Э3;
- 3. Правила построения УГО элементов ВТ;
- 4. Правила заполнения перечня элементов для схемы Э3;
- 5. Правила оформления схемы Э1;
- 6. Правила оформления схемы Э2;
- 7. Правила оформления схемы Э3;
- 8. Правила оформления текстового документа, состоящего из сплошного текста;
- 9. Правила оформления рисунков, таблиц и формул в текстовом документе;
- 10. Структура и возможности системы Altium Designer.
- 11. Необходимые настройки графического редактора Altium Designer для оформления электрических схем.
- 12. Нормальный тепловой режим изделия. Естественная система охлаждения как способ его обеспечения.
- 13. Нормальный тепловой режим изделия. Принудительное воздушное охлаждение как способ его обеспечения.
- 14. Излучение как вид теплообмена.
- 15. Надежность. Понятие отказа. Основные показатели надежности.
- 16. Интегральные микросхемы. Обозначения. Классификация корпусов ИМС.
- 17. Методы изготовления ПП: химический электрохимический, комбинированный.
- 18. Структура МПП. Назначение слоев. Методы изготовления МПП. Печатные платы на гибком основании.
- 19. Технология сборки и монтажа плат. Контроль и испытания плат.
- 20. Обеспечение помехоустойчивости устройств.

#### **Практическое задание**

Оформить схему Э3 на устройство с помощью пакета P-CAD, вывести схему на печать (кодопреобразователя, преобразующего четыре первых буквы фамилии из кода 1 в код 2.)

Преподаватель(и): Э. Ф. Галиуллин

Рассмотрены на заседании ПЦК \_\_\_\_\_\_\_\_\_\_\_\_\_\_\_\_\_\_\_\_\_\_\_\_\_\_\_\_\_

Протокол №  $\qquad$  от « $\qquad$  » 20 г.

Председатель ПЦК \_\_\_\_\_\_\_\_\_\_\_\_ И.О. Фамилии

 (подпись) « $\longrightarrow$  20\_г.

#### **Приложение 2** (обязательное) **Комплект заданий для контрольной работы**

по дисциплине

МДК 01.02 Проектирование цифровых устройств

*(код и наименование дисциплины)*

#### **Контрольная работа по теме Раздел I - Основы конструирования электронных систем приборов и электрооборудования**

### *Вариант-1*

- 1. Этапы проектирования
- 2. Виды нормативно-технической документации.
- 3. Общие требования к оформлению проектов.

### *Вариант-2*

- 1. ЕСКД назначение.
- 2. Виды изделий. Примеры.
- 3. Правила оформления пояснительной записки.

#### **Контрольная работа по теме «Раздел II - Конструкции и методы изготовления печатных плат».**

#### *Вариант-1*

- 1. Техническое задание (характеристика);
- 2. Механические факторы (влияние, защита);
- 3. Показатели надежности.

### *Вариант-2*

- 1. Техническое предложение (характеристика);
- 2. Климатические факторы (влияние, защита);
- 3. Показатели технологичности.

#### *Вариант-3*

- 1. Технический проект (характеристика);
- 2. Радиационные факторы (влияние, защита);
- 3. Показатели стандартизации и унификации.

#### **Контрольные работы по теме Раздел III - Элементы конструирования печатных плат.**

Компоновка ИМС на плате. Определение габаритных размеров печатной платы. (Для заданного устройства определить габаритные размеры печатной платы при оптимальном варианте компоновки ИМС).

**Вариант 1.** Устройство состоит из 17 корпусов (555ЛАЗ, 555ЛА2).

**Вариант 2.** Устройство состоит из 16 корпусов (533ЛА4).

**Вариант 3.** Устройство состоит из 18 корпусов (533ЛАЗ, 533ЛА4).

### *Вариант-1*

Построение УГО элементов ВТ. Простановка буквенно-цифровых позиционных обозначений (БЦПО) в схеме Э3.

### *Вариант-2*

Разработка схемы Э2 на устройство (кодопреобразователя, преобразующего четыре первых буквы фамилии из кода 1 в код 2)

### *Вариант-3*

Разработка схемы электрической принципиальной Э3 (пользуясь элементами серии К 555).

#### **Критерии и нормы оценки письменной контрольной работы**

Письменные контрольные и самостоятельные работы оцениваются по пятибалльной системе.

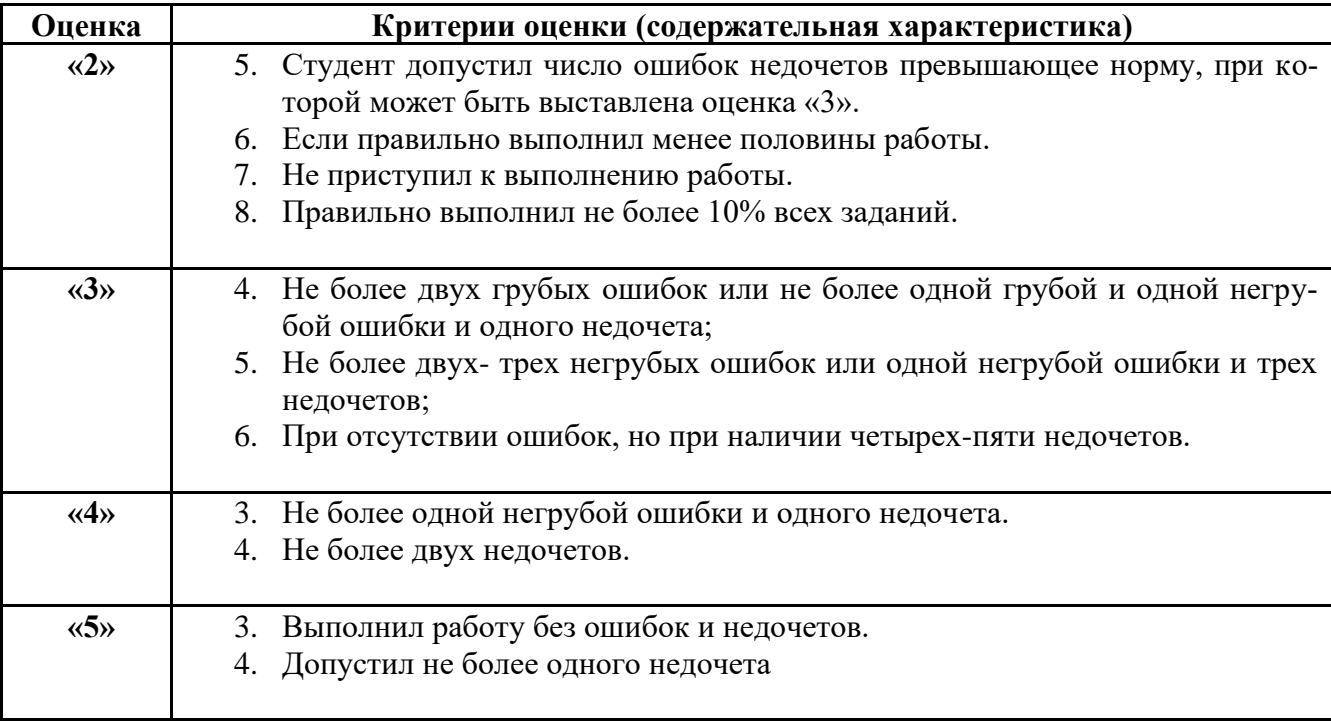

Рассмотрено на заседании ПЦК \_\_\_\_\_\_\_\_\_\_\_\_\_\_\_\_\_\_\_\_\_\_\_\_\_\_\_\_\_

Протокол  $\mathbb{N}_2$  \_\_\_ от « \_\_ » \_\_\_\_\_\_ 20\_\_ г.

Председатель ПЦК \_\_\_\_\_\_\_\_\_\_\_\_ И.О. Фамилии

 (подпись) «\_\_\_\_»\_\_\_\_\_\_\_\_\_\_\_\_\_\_\_\_\_\_20\_\_г.

#### **Приложение 3** (обязательное)

**УТВЕРЖДАЮ**  Заместитель директора по УР \_\_\_\_\_\_\_\_\_\_\_\_ Н.А. Коклюгина  $\begin{array}{ccccc}\n\leftarrow & & \rightarrow & & \text{20} & \text{r.}\n\end{array}$ 

#### **ПЕРЕЧЕНЬ БИЛЕТОВ К КВАЛИФИКАЦИОННОМУ ЭКЗАМЕНУ**

по профессиональному модулю

ПМ 01 «ПРОЕКТИРОВАНИЕ ЦИФРОВЫХ УСТРОЙСТВ»«Проектирование цифровых устройств»

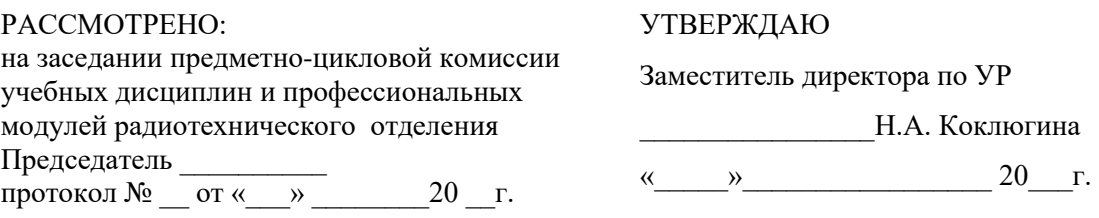

### **Квалификационный экзамен**

по профессиональному модулю ПМ 01 «ПРОЕКТИРОВАНИЕ ЦИФРОВЫХ УСТРОЙСТВ»

# **«ПРОЕКТИРОВАНИЕ ЦИФРОВЫХ УСТРОЙСТВ».**

по ППССЗ 09.02.01 «Компьютерные системы и комплексы»

(базовой подготовки).

### **Экзаменационный билет № 1**

Коды проверяемых профессиональных и общих компетенций:

- ПК 1.1. Выполнять требования технического задания на проектирование цифровых устройств
- ПК 1.2. Разрабатывать схемы цифровых устройств на основе интегральных схем разной степени интеграции.
- ПК 1.3. Использовать средства и методы автоматизированного проектирования при разработке цифровых устройств.
- ПК 1.4. Проводить измерения параметров проектируемых устройств и определять показатели надежности.
- ПК 1.5. Выполнять требования нормативно-технической документации.

#### **Инструкция**

Максимальное время выполнения заданий – 90 мин.

Внимательно прочитайте и выполните задание*.*

**1. Виртуальный прототип печатного узла и печатной платы в цикле создания изделия, нарисовать блок - схему.**

**2. Основные законы схемотехники (закон Ома для участка и полной цепи, формула мощности, законы Кирхгофа с примечаниями).**

РАССМОТРЕНО: на заседании предметно-цикловой комиссии учебных дисциплин и профессиональных модулей радиотехнического отделения Председатель \_\_\_\_\_\_\_\_\_\_ протокол  $\mathcal{N}_2$  \_\_\_\_ от « \_\_ » \_\_\_\_\_\_\_\_ 20 \_\_ г.

УТВЕРЖДАЮ

Заместитель директора по УР \_\_\_\_\_\_\_\_\_\_\_\_\_\_\_\_Н.А. Коклюгина «\_\_\_\_\_»\_\_\_\_\_\_\_\_\_\_\_\_\_\_\_\_\_ 20\_\_\_г.

# **Квалификационный экзамен**

по профессиональному модулю ПМ 01 «ПРОЕКТИРОВАНИЕ ЦИФРОВЫХ УСТРОЙСТВ»

# **«ПРОЕКТИРОВАНИЕ ЦИФРОВЫХ УСТРОЙСТВ».**

по ППССЗ 09.02.01 «Компьютерные системы и комплексы»

(базовой подготовки).

# **Экзаменационный билет № 2**

Коды проверяемых профессиональных и общих компетенций:

- ПК 1.1. Выполнять требования технического задания на проектирование цифровых устройств
- ПК 1.2. Разрабатывать схемы цифровых устройств на основе интегральных схем разной степени интеграции.
- ПК 1.3. Использовать средства и методы автоматизированного проектирования при разработке цифровых устройств.
- ПК 1.4. Проводить измерения параметров проектируемых устройств и определять показатели надежности.
- ПК 1.5. Выполнять требования нормативно-технической документации.

### **Инструкция**

Максимальное время выполнения заданий – 90 мин.

Внимательно прочитайте и выполните задание*.*

**1. Содержание задач анализа и верификации, раскрыть понятия - Тайминг, Целостность сигнала, Электромагнитная совместимость.**

**2. Резисторы (определение, основные характеристики, виды, конструкции, применение (делители напряжения и тока с расчётом), последовательное и параллельное соединение).**

РАССМОТРЕНО: на заседании предметно-цикловой комиссии учебных дисциплин и профессиональных модулей радиотехнического отделения Председатель \_\_\_\_\_\_\_\_\_\_ протокол №  $\overline{or} \ll$ »  $20$  г.

УТВЕРЖДАЮ Заместитель директора по УР \_\_\_\_\_\_\_\_\_\_\_\_\_\_\_\_Н.А. Коклюгина «\_\_\_\_\_»\_\_\_\_\_\_\_\_\_\_\_\_\_\_\_\_\_ 20\_\_\_г.

### **Квалификационный экзамен**

по профессиональному модулю ПМ 01 «ПРОЕКТИРОВАНИЕ ЦИФРОВЫХ УСТРОЙСТВ»

# **«ПРОЕКТИРОВАНИЕ ЦИФРОВЫХ УСТРОЙСТВ».**

по ППССЗ 09.02.01 «Компьютерные системы и комплексы»

(базовой подготовки).

### **Экзаменационный билет № 3**

Коды проверяемых профессиональных и общих компетенций:

- ПК 1.1. Выполнять требования технического задания на проектирование цифровых устройств
- ПК 1.2. Разрабатывать схемы цифровых устройств на основе интегральных схем разной степени интеграции.
- ПК 1.3. Использовать средства и методы автоматизированного проектирования при разработке цифровых устройств.
- ПК 1.4. Проводить измерения параметров проектируемых устройств и определять показатели надежности.
- ПК 1.5. Выполнять требования нормативно-технической документации.

### **Инструкция**

Максимальное время выполнения заданий – 90 мин.

Внимательно прочитайте и выполните задание*.*

### **1. Раскрыть понятие «Помехоустойчивость цифровых микросхем».**

**2. Конденсаторы (определение, основные характеристики, формула сопротивления переменному току, виды (по роду диэлектрика), конструкции, применение, последовательное и параллельное соединение).**

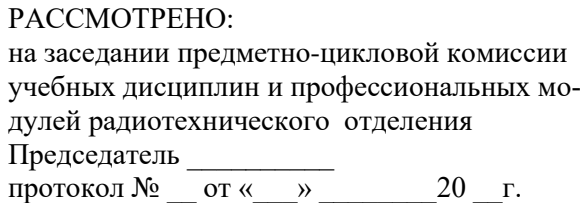

УТВЕРЖДАЮ Заместитель директора по УР \_\_\_\_\_\_\_\_\_\_\_\_\_\_\_\_Н.А. Коклюгина «\_\_\_\_\_»\_\_\_\_\_\_\_\_\_\_\_\_\_\_\_\_\_ 20\_\_\_г.

### **Квалификационный экзамен**

по профессиональному модулю ПМ 01 «ПРОЕКТИРОВАНИЕ ЦИФРОВЫХ УСТРОЙСТВ»

# **«ПРОЕКТИРОВАНИЕ ЦИФРОВЫХ УСТРОЙСТВ».**

по ППССЗ 09.02.01 «Компьютерные системы и комплексы»

(базовой подготовки).

### **Экзаменационный билет № 4**

Коды проверяемых профессиональных и общих компетенций:

- ПК 1.1. Выполнять требования технического задания на проектирование цифровых устройств
- ПК 1.2. Разрабатывать схемы цифровых устройств на основе интегральных схем разной степени интеграции.
- ПК 1.3. Использовать средства и методы автоматизированного проектирования при разработке цифровых устройств.
- ПК 1.4. Проводить измерения параметров проектируемых устройств и определять показатели надежности.
- ПК 1.5. Выполнять требования нормативно-технической документации.

### **Инструкция**

Максимальное время выполнения заданий – 90 мин.

Внимательно прочитайте и выполните задание*.*

**1. Раскрыть техническую характеристику – помехоустойчивость цифровых микросхем.**

**2. Катушка индуктивности (определение, основные характеристики, виды, конструкции, применение).**

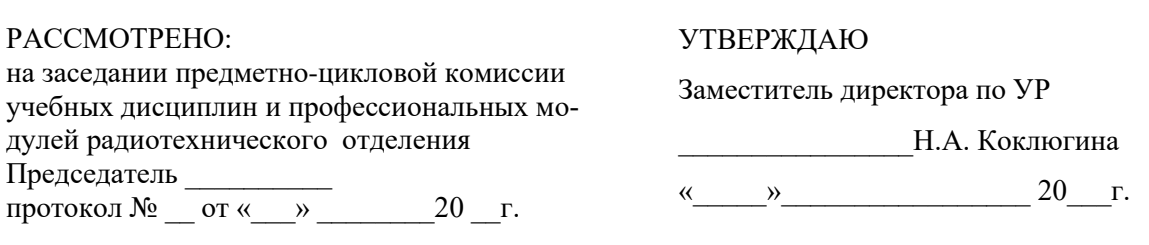

# **Квалификационный экзамен**

# по профессиональному модулю ПМ 01 «ПРОЕКТИРОВАНИЕ ЦИФРОВЫХ УСТРОЙСТВ»

# **«ПРОЕКТИРОВАНИЕ ЦИФРОВЫХ УСТРОЙСТВ».**

по ППССЗ 09.02.01 «Компьютерные системы и комплексы»

(базовой подготовки).

# **Экзаменационный билет № 5**

Коды проверяемых профессиональных и общих компетенций:

- ПК 1.1. Выполнять требования технического задания на проектирование цифровых устройств
- ПК 1.2. Разрабатывать схемы цифровых устройств на основе интегральных схем разной степени интеграции.
- ПК 1.3. Использовать средства и методы автоматизированного проектирования при разработке цифровых устройств.
- ПК 1.4. Проводить измерения параметров проектируемых устройств и определять показатели надежности.
- ПК 1.5. Выполнять требования нормативно-технической документации.

### **Инструкция**

Максимальное время выполнения заданий – 90 мин.

Внимательно прочитайте и выполните задание*.*

**1. Типы линий передачи (перечислить и нарисовать).**

**2. Трансформатор (определение, основные характеристики, виды, конструкции, применение).**

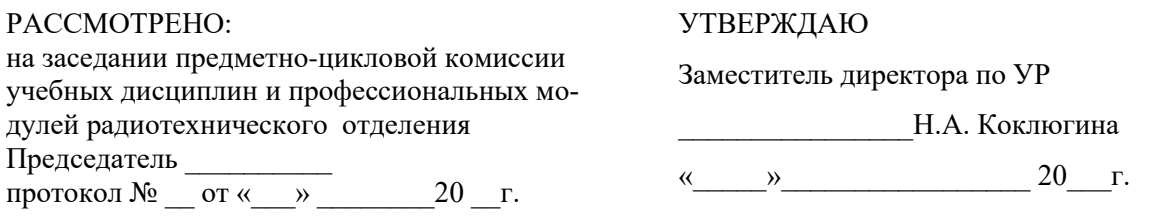

по профессиональному модулю ПМ 01 «ПРОЕКТИРОВАНИЕ ЦИФРОВЫХ УСТРОЙСТВ»

# **«ПРОЕКТИРОВАНИЕ ЦИФРОВЫХ УСТРОЙСТВ».**

по ППССЗ 09.02.01 «Компьютерные системы и комплексы»

(базовой подготовки).

### **Экзаменационный билет № 6**

Коды проверяемых профессиональных и общих компетенций:

- ПК 1.1. Выполнять требования технического задания на проектирование цифровых устройств
- ПК 1.2. Разрабатывать схемы цифровых устройств на основе интегральных схем разной степени интеграции.
- ПК 1.3. Использовать средства и методы автоматизированного проектирования при разработке цифровых устройств.
- ПК 1.4. Проводить измерения параметров проектируемых устройств и определять показатели надежности.
- ПК 1.5. Выполнять требования нормативно-технической документации.

### **Инструкция**

Максимальное время выполнения заданий – 90 мин.

Внимательно прочитайте и выполните задание*.*

### **1. Сформулировать Закон Мура и раскрыть его сущность и перспективу.**

### **2. Иные пассивные элементы (кнопки, выключатели, реле) (основные характери-**

### **стики, виды, конструкции, применение (схема магнитного пускателя)).**

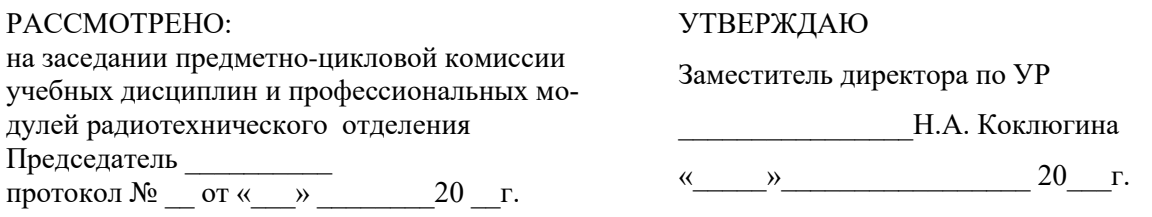

по профессиональному модулю ПМ 01 «ПРОЕКТИРОВАНИЕ ЦИФРОВЫХ УСТРОЙСТВ»

# **«ПРОЕКТИРОВАНИЕ ЦИФРОВЫХ УСТРОЙСТВ».**

по ППССЗ 09.02.01 «Компьютерные системы и комплексы»

(базовой подготовки).

### **Экзаменационный билет № 7**

Коды проверяемых профессиональных и общих компетенций:

- ПК 1.1. Выполнять требования технического задания на проектирование цифровых устройств
- ПК 1.2. Разрабатывать схемы цифровых устройств на основе интегральных схем разной степени интеграции.
- ПК 1.3. Использовать средства и методы автоматизированного проектирования при разработке цифровых устройств.
- ПК 1.4. Проводить измерения параметров проектируемых устройств и определять показатели надежности.
- ПК 1.5. Выполнять требования нормативно-технической документации.

#### **Инструкция**

Максимальное время выполнения заданий – 90 мин.

Внимательно прочитайте и выполните задание*.*

### **1. Корпуса микросхем для монтажа в отверстия привести их классификацию.**

# **2. Полупроводниковый диод и диод Шоттки (определение, основные характери-**

**стики, применение).**

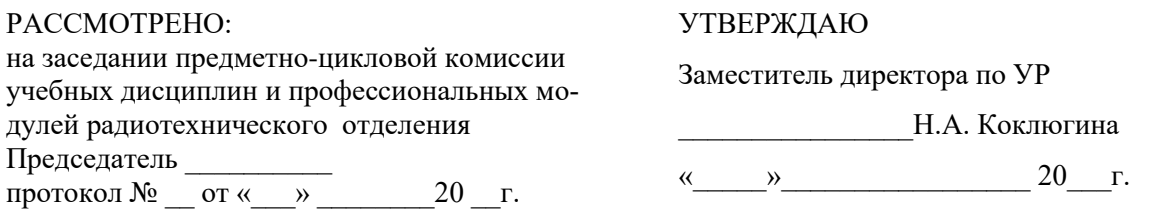

по профессиональному модулю ПМ 01 «ПРОЕКТИРОВАНИЕ ЦИФРОВЫХ УСТРОЙСТВ»

# **«ПРОЕКТИРОВАНИЕ ЦИФРОВЫХ УСТРОЙСТВ».**

по ППССЗ 09.02.01 «Компьютерные системы и комплексы»

(базовой подготовки).

### **Экзаменационный билет № 8**

Коды проверяемых профессиональных и общих компетенций:

- ПК 1.1. Выполнять требования технического задания на проектирование цифровых устройств
- ПК 1.2. Разрабатывать схемы цифровых устройств на основе интегральных схем разной степени интеграции.
- ПК 1.3. Использовать средства и методы автоматизированного проектирования при разработке цифровых устройств.
- ПК 1.4. Проводить измерения параметров проектируемых устройств и определять показатели надежности.
- ПК 1.5. Выполнять требования нормативно-технической документации.

### **Инструкция**

Максимальное время выполнения заданий – 90 мин.

Внимательно прочитайте и выполните задание*.*

### **1. Корпуса для поверхностного монтажа привести их классификацию.**

**2. Полупроводниковый диод и диод Шоттки (определение, основные характеристики, применение).**

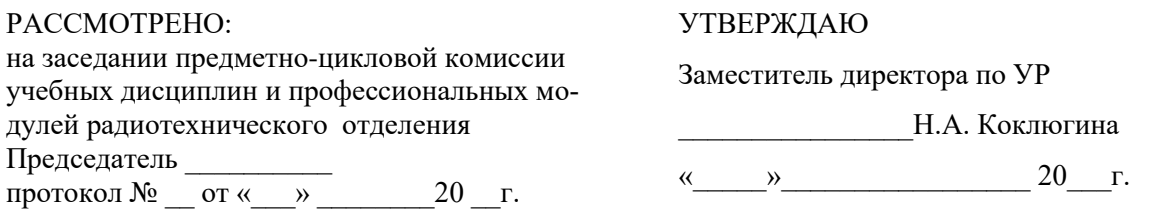

по профессиональному модулю ПМ 01 «ПРОЕКТИРОВАНИЕ ЦИФРОВЫХ УСТРОЙСТВ»

# **«ПРОЕКТИРОВАНИЕ ЦИФРОВЫХ УСТРОЙСТВ».**

09.02.01 «Компьютерные системы и комплексы»

(базовой подготовки).

### **Экзаменационный билет № 9**

Коды проверяемых профессиональных и общих компетенций:

- ПК 1.1. Выполнять требования технического задания на проектирование цифровых устройств
- ПК 1.2. Разрабатывать схемы цифровых устройств на основе интегральных схем разной степени интеграции.
- ПК 1.3. Использовать средства и методы автоматизированного проектирования при разработке цифровых устройств.
- ПК 1.4. Проводить измерения параметров проектируемых устройств и определять показатели надежности.
- ПК 1.5. Выполнять требования нормативно-технической документации.

### **Инструкция**

Максимальное время выполнения заданий – 90 мин.

Внимательно прочитайте и выполните задание*.*

### **1. Где встречается определение «крыло чайки» и изобразить его в разрезе.**

# **2. Управляемые диоды (тиристоры и симисторы) (определение, основные характеристики, применение).**

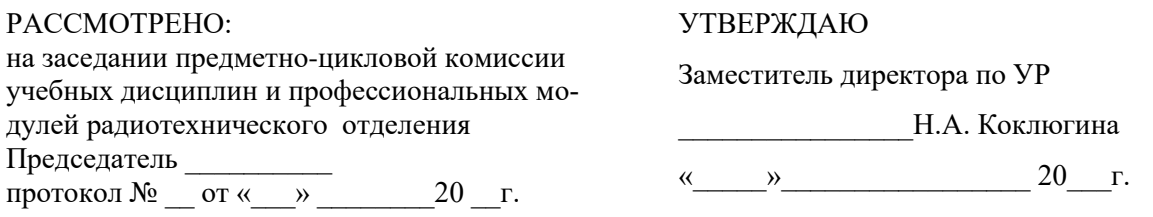

по профессиональному модулю ПМ 01 «ПРОЕКТИРОВАНИЕ ЦИФРОВЫХ УСТРОЙСТВ»

# **«ПРОЕКТИРОВАНИЕ ЦИФРОВЫХ УСТРОЙСТВ».**

по ППССЗ 09.02.01 «Компьютерные системы и комплексы»

(базовой подготовки).

# **Экзаменационный билет № 10**

Коды проверяемых профессиональных и общих компетенций:

- ПК 1.1. Выполнять требования технического задания на проектирование цифровых устройств
- ПК 1.2. Разрабатывать схемы цифровых устройств на основе интегральных схем разной степени интеграции.
- ПК 1.3. Использовать средства и методы автоматизированного проектирования при разработке цифровых устройств.
- ПК 1.4. Проводить измерения параметров проектируемых устройств и определять показатели надежности.
- ПК 1.5. Выполнять требования нормативно-технической документации.

### **Инструкция**

Максимальное время выполнения заданий – 90 мин.

Внимательно прочитайте и выполните задание*.*

### **1. Корпус с матрицей шариковых выводов BGA (изобразить и дать определение).**

**2. Биполярный транзистор (определение, основные характеристики, виды, схемы включения, применение (усилительный каскад на биполярном транзисторе)).**

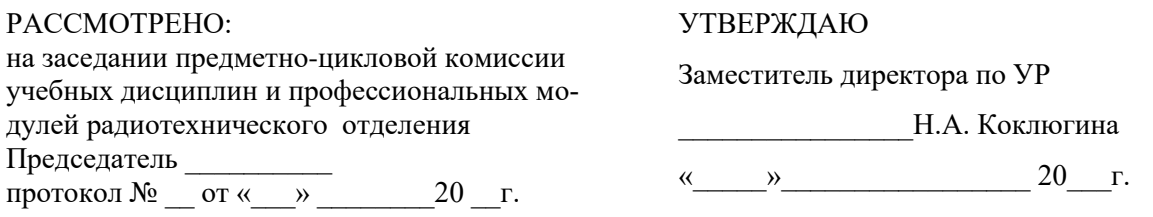

по профессиональному модулю ПМ 01 «ПРОЕКТИРОВАНИЕ ЦИФРОВЫХ УСТРОЙСТВ»

# **«ПРОЕКТИРОВАНИЕ ЦИФРОВЫХ УСТРОЙСТВ».**

по ППССЗ 09.02.01 «Компьютерные системы и комплексы»

(базовой подготовки).

# **Экзаменационный билет № 11**

Коды проверяемых профессиональных и общих компетенций:

- ПК 1.1. Выполнять требования технического задания на проектирование цифровых устройств
- ПК 1.2. Разрабатывать схемы цифровых устройств на основе интегральных схем разной степени интеграции.
- ПК 1.3. Использовать средства и методы автоматизированного проектирования при разработке цифровых устройств.
- ПК 1.4. Проводить измерения параметров проектируемых устройств и определять показатели надежности.
- ПК 1.5. Выполнять требования нормативно-технической документации.

### **Инструкция**

Максимальное время выполнения заданий – 90 мин.

Внимательно прочитайте и выполните задание*.*

### **1. Дать определение Индуктивность платы.**

# **2. Полевой транзистор JFET (определение, основные характеристики, виды, схемы включения, применение)**

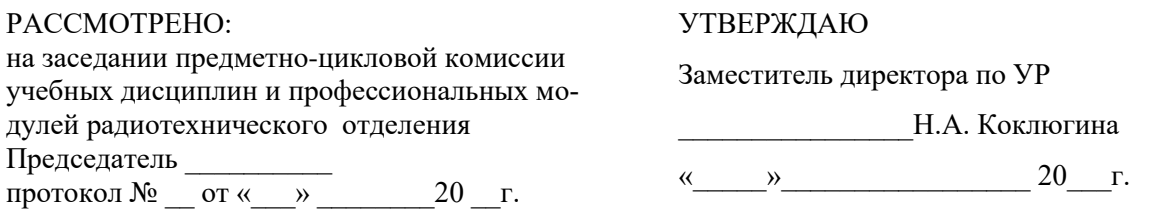

по профессиональному модулю ПМ 01 «ПРОЕКТИРОВАНИЕ ЦИФРОВЫХ УСТРОЙСТВ»

# **«ПРОЕКТИРОВАНИЕ ЦИФРОВЫХ УСТРОЙСТВ».**

по ППССЗ 09.02.01 «Компьютерные системы и комплексы»

(базовой подготовки).

### **Экзаменационный билет № 12**

Коды проверяемых профессиональных и общих компетенций:

- ПК 1.1. Выполнять требования технического задания на проектирование цифровых устройств
- ПК 1.2. Разрабатывать схемы цифровых устройств на основе интегральных схем разной степени интеграции.
- ПК 1.3. Использовать средства и методы автоматизированного проектирования при разработке цифровых устройств.
- ПК 1.4. Проводить измерения параметров проектируемых устройств и определять показатели надежности.
- ПК 1.5. Выполнять требования нормативно-технической документации.

#### **Инструкция**

Максимальное время выполнения заданий – 90 мин.

Внимательно прочитайте и выполните задание*.*

### **1. Дать определение Волновое сопротивление платы.**

# **2. Полевой транзистор MOSFET (определение, основные характеристики, виды, схемы включения, применение).**

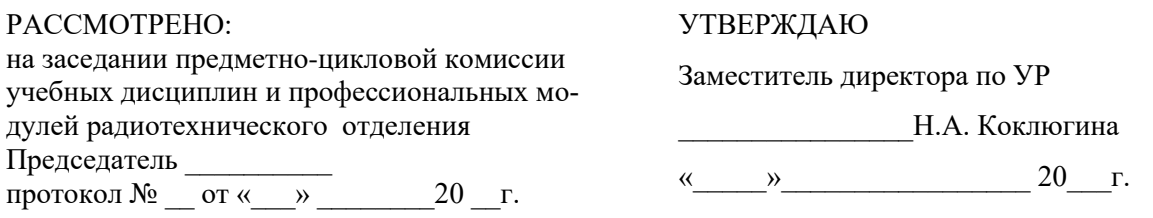

по профессиональному модулю ПМ 01 «ПРОЕКТИРОВАНИЕ ЦИФРОВЫХ УСТРОЙСТВ»

# **«ПРОЕКТИРОВАНИЕ ЦИФРОВЫХ УСТРОЙСТВ».**

по ППССЗ 09.02.01 «Компьютерные системы и комплексы»

(базовой подготовки).

# **Экзаменационный билет № 13**

Коды проверяемых профессиональных и общих компетенций:

- ПК 1.1. Выполнять требования технического задания на проектирование цифровых устройств
- ПК 1.2. Разрабатывать схемы цифровых устройств на основе интегральных схем разной степени интеграции.
- ПК 1.3. Использовать средства и методы автоматизированного проектирования при разработке цифровых устройств.
- ПК 1.4. Проводить измерения параметров проектируемых устройств и определять показатели надежности.
- ПК 1.5. Выполнять требования нормативно-технической документации.

#### **Инструкция**

Максимальное время выполнения заданий – 90 мин.

Внимательно прочитайте и выполните задание*.*

#### **1. Материалы для печатных узлов перечислить и привести их характеристики.**

**2. Компараторы (определение, основные характеристики).**

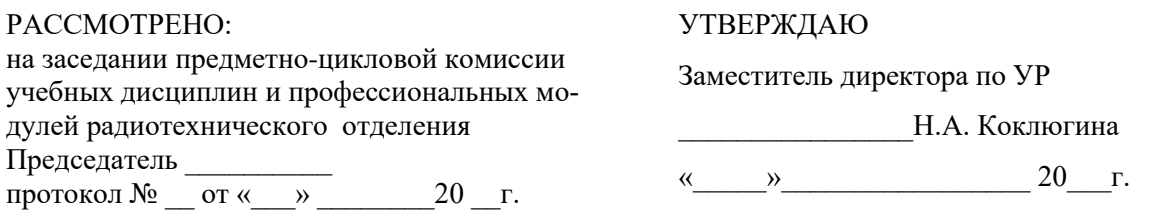

по профессиональному модулю ПМ 01 «ПРОЕКТИРОВАНИЕ ЦИФРОВЫХ УСТРОЙСТВ»

# **«ПРОЕКТИРОВАНИЕ ЦИФРОВЫХ УСТРОЙСТВ».**

по ППССЗ 09.02.01 «Компьютерные системы и комплексы»

(базовой подготовки).

# **Экзаменационный билет № 14**

Коды проверяемых профессиональных и общих компетенций:

- ПК 1.1. Выполнять требования технического задания на проектирование цифровых устройств
- ПК 1.2. Разрабатывать схемы цифровых устройств на основе интегральных схем разной степени интеграции.
- ПК 1.3. Использовать средства и методы автоматизированного проектирования при разработке цифровых устройств.
- ПК 1.4. Проводить измерения параметров проектируемых устройств и определять показатели надежности.
- ПК 1.5. Выполнять требования нормативно-технической документации.

### **Инструкция**

Максимальное время выполнения заданий – 90 мин.

Внимательно прочитайте и выполните задание*.*

### **1. Дать определение Эффективная диэлектрическая проницаемость.**

### **2. Операционные усилители (определение, основные характеристики, виды).**

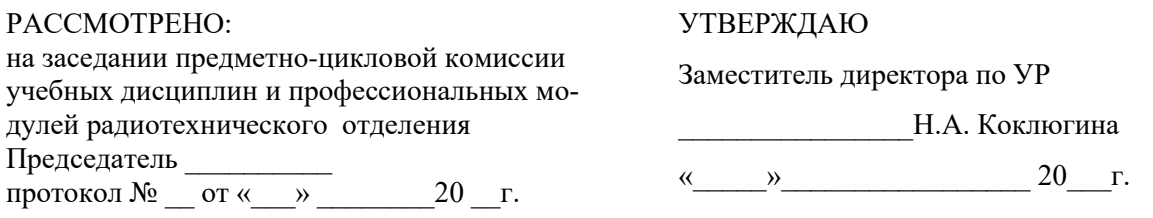

по профессиональному модулю ПМ 01 «ПРОЕКТИРОВАНИЕ ЦИФРОВЫХ УСТРОЙСТВ»

# **«ПРОЕКТИРОВАНИЕ ЦИФРОВЫХ УСТРОЙСТВ».**

по ППССЗ 09.02.01 «Компьютерные системы и комплексы»

(базовой подготовки).

### **Экзаменационный билет № 15**

Коды проверяемых профессиональных и общих компетенций:

- ПК 1.1. Выполнять требования технического задания на проектирование цифровых устройств
- ПК 1.2. Разрабатывать схемы цифровых устройств на основе интегральных схем разной степени интеграции.
- ПК 1.3. Использовать средства и методы автоматизированного проектирования при разработке цифровых устройств.
- ПК 1.4. Проводить измерения параметров проектируемых устройств и определять показатели надежности.
- ПК 1.5. Выполнять требования нормативно-технической документации.

### **Инструкция**

Максимальное время выполнения заданий – 90 мин.

Внимательно прочитайте и выполните задание*.*

#### **1. Дать определение Диэлектрические потери платы.**

### **2. Типовые каскады на операционных усилителях (инвертирующий, неинверти-**

**рующий усилители, интегратор, дифференциатор, дифференциальный усилитель).**

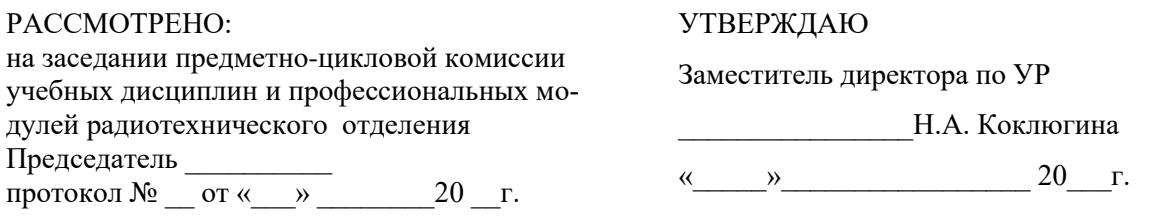

по профессиональному модулю ПМ 01 «ПРОЕКТИРОВАНИЕ ЦИФРОВЫХ УСТРОЙСТВ»

# **«ПРОЕКТИРОВАНИЕ ЦИФРОВЫХ УСТРОЙСТВ».**

по ППССЗ 09.02.01 «Компьютерные системы и комплексы»

(базовой подготовки).

# **Экзаменационный билет № 16**

Коды проверяемых профессиональных и общих компетенций:

- ПК 1.1. Выполнять требования технического задания на проектирование цифровых устройств
- ПК 1.2. Разрабатывать схемы цифровых устройств на основе интегральных схем разной степени интеграции.
- ПК 1.3. Использовать средства и методы автоматизированного проектирования при разработке цифровых устройств.
- ПК 1.4. Проводить измерения параметров проектируемых устройств и определять показатели надежности.
- ПК 1.5. Выполнять требования нормативно-технической документации.

#### **Инструкция**

Максимальное время выполнения заданий – 90 мин.

Внимательно прочитайте и выполните задание*.*

### **1. Дать определение Диэлектрические потери платы.**

**2. Системы счисления, применяемые ЭВМ (десятичная, двоичная, двоичнодесятичная, восьмеричная, шестнадцатеричная системы счисления. Формы представления чисел. Форматы данных).** 

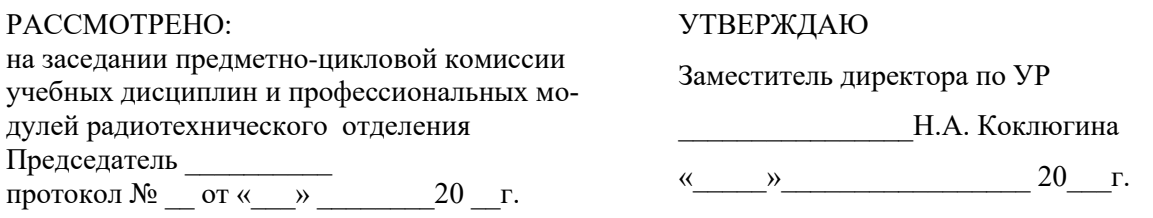

по профессиональному модулю ПМ 01 «ПРОЕКТИРОВАНИЕ ЦИФРОВЫХ УСТРОЙСТВ»

# **«ПРОЕКТИРОВАНИЕ ЦИФРОВЫХ УСТРОЙСТВ».**

по ППССЗ 09.02.01 «Компьютерные системы и комплексы»

(базовой подготовки).

### **Экзаменационный билет № 17**

Коды проверяемых профессиональных и общих компетенций:

- ПК 1.1. Выполнять требования технического задания на проектирование цифровых устройств
- ПК 1.2. Разрабатывать схемы цифровых устройств на основе интегральных схем разной степени интеграции.
- ПК 1.3. Использовать средства и методы автоматизированного проектирования при разработке цифровых устройств.
- ПК 1.4. Проводить измерения параметров проектируемых устройств и определять показатели надежности.
- ПК 1.5. Выполнять требования нормативно-технической документации.

### **Инструкция**

Максимальное время выполнения заданий – 90 мин.

Внимательно прочитайте и выполните задание*.*

### **1. Дать определение коэффициент рассеяния.**

**2. Элемент И (определение, основные характеристики, таблица истинности).**

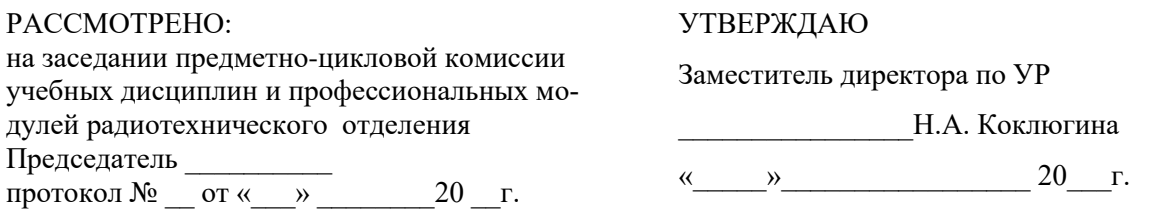

по профессиональному модулю ПМ 01 «ПРОЕКТИРОВАНИЕ ЦИФРОВЫХ УСТРОЙСТВ»

# **«ПРОЕКТИРОВАНИЕ ЦИФРОВЫХ УСТРОЙСТВ».**

по ППССЗ 09.02.01 «Компьютерные системы и комплексы»

(базовой подготовки).

### **Экзаменационный билет № 18**

Коды проверяемых профессиональных и общих компетенций:

- ПК 1.1. Выполнять требования технического задания на проектирование цифровых устройств
- ПК 1.2. Разрабатывать схемы цифровых устройств на основе интегральных схем разной степени интеграции.
- ПК 1.3. Использовать средства и методы автоматизированного проектирования при разработке цифровых устройств.
- ПК 1.4. Проводить измерения параметров проектируемых устройств и определять показатели надежности.
- ПК 1.5. Выполнять требования нормативно-технической документации.

#### **Инструкция**

Максимальное время выполнения заданий – 90 мин.

Внимательно прочитайте и выполните задание*.*

### **1. Потери в проводниках на плате.**

**2. Элемент ИЛИ (определение, основные характеристики, таблица истинности).**

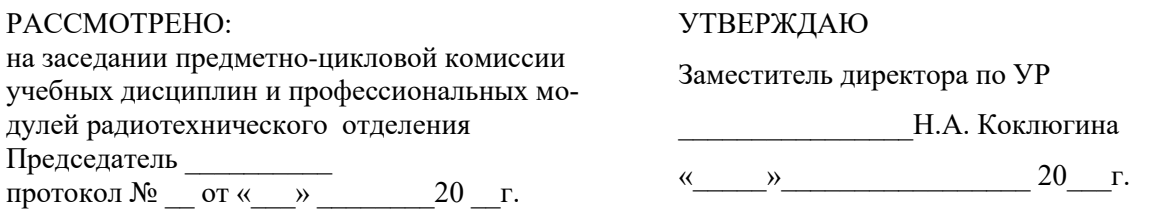

по профессиональному модулю ПМ 01 «ПРОЕКТИРОВАНИЕ ЦИФРОВЫХ УСТРОЙСТВ»

# **«ПРОЕКТИРОВАНИЕ ЦИФРОВЫХ УСТРОЙСТВ».**

по ППССЗ 09.02.01 «Компьютерные системы и комплексы»

(базовой подготовки).

# **Экзаменационный билет № 19**

Коды проверяемых профессиональных и общих компетенций:

- ПК 1.1. Выполнять требования технического задания на проектирование цифровых устройств
- ПК 1.2. Разрабатывать схемы цифровых устройств на основе интегральных схем разной степени интеграции.
- ПК 1.3. Использовать средства и методы автоматизированного проектирования при разработке цифровых устройств.
- ПК 1.4. Проводить измерения параметров проектируемых устройств и определять показатели надежности.
- ПК 1.5. Выполнять требования нормативно-технической документации.

### **Инструкция**

Максимальное время выполнения заданий – 90 мин.

Внимательно прочитайте и выполните задание*.*

### **1. Дать определение полное сопротивление.**

### **2. Элемент И-НЕ (определение, основные характеристики, таблица истинности).**

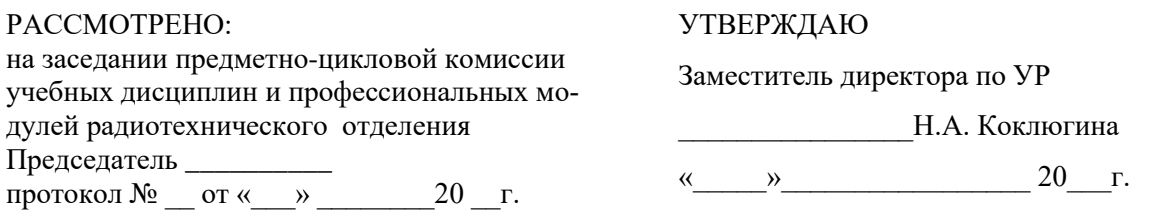

по профессиональному модулю ПМ 01 «ПРОЕКТИРОВАНИЕ ЦИФРОВЫХ УСТРОЙСТВ»

# **«ПРОЕКТИРОВАНИЕ ЦИФРОВЫХ УСТРОЙСТВ».**

по ППССЗ 09.02.01 «Компьютерные системы и комплексы»

(базовой подготовки).

### **Экзаменационный билет № 20**

Коды проверяемых профессиональных и общих компетенций:

- ПК 1.1. Выполнять требования технического задания на проектирование цифровых устройств
- ПК 1.2. Разрабатывать схемы цифровых устройств на основе интегральных схем разной степени интеграции.
- ПК 1.3. Использовать средства и методы автоматизированного проектирования при разработке цифровых устройств.
- ПК 1.4. Проводить измерения параметров проектируемых устройств и определять показатели надежности.
- ПК 1.5. Выполнять требования нормативно-технической документации.

### **Инструкция**

Максимальное время выполнения заданий – 90 мин.

Внимательно прочитайте и выполните задание*.*

### **1. Сформулировать Задачи обеспечения целостности сигналов.**

### **2. Элемент ИЛИ-НЕ (определение, основные характеристики, таблица истинно-**

**сти).**

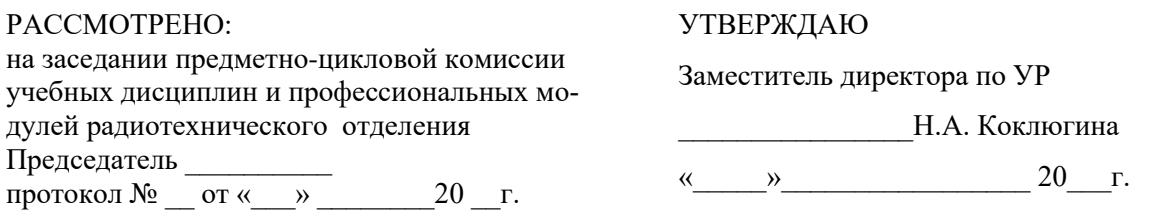

по профессиональному модулю ПМ 01 «ПРОЕКТИРОВАНИЕ ЦИФРОВЫХ УСТРОЙСТВ»

# **«ПРОЕКТИРОВАНИЕ ЦИФРОВЫХ УСТРОЙСТВ».**

по ППССЗ 09.02.01 «Компьютерные системы и комплексы»

(базовой подготовки).

### **Экзаменационный билет № 21**

Коды проверяемых профессиональных и общих компетенций:

- ПК 1.1. Выполнять требования технического задания на проектирование цифровых устройств
- ПК 1.2. Разрабатывать схемы цифровых устройств на основе интегральных схем разной степени интеграции.
- ПК 1.3. Использовать средства и методы автоматизированного проектирования при разработке цифровых устройств.
- ПК 1.4. Проводить измерения параметров проектируемых устройств и определять показатели надежности.
- ПК 1.5. Выполнять требования нормативно-технической документации.

#### **Инструкция**

Максимальное время выполнения заданий – 90 мин.

Внимательно прочитайте и выполните задание*.*

#### **1. Развязывающий конденсатор эквивалентная электрическая модель.**

#### **2. Элемент НЕ (определение, основные характеристики, таблица истинности).**

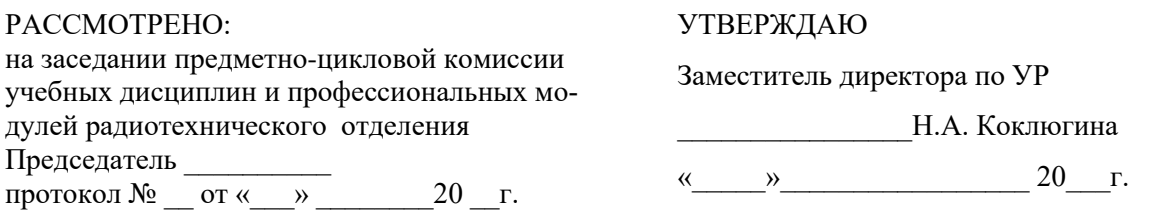

# по профессиональному модулю ПМ 01 «ПРОЕКТИРОВАНИЕ ЦИФРОВЫХ УСТРОЙСТВ»

# **«ПРОЕКТИРОВАНИЕ ЦИФРОВЫХ УСТРОЙСТВ».**

по ППССЗ 09.02.01 «Компьютерные системы и комплексы»

(базовой подготовки).

# **Экзаменационный билет № 22**

Коды проверяемых профессиональных и общих компетенций:

- ПК 1.1. Выполнять требования технического задания на проектирование цифровых устройств
- ПК 1.2. Разрабатывать схемы цифровых устройств на основе интегральных схем разной степени интеграции.
- ПК 1.3. Использовать средства и методы автоматизированного проектирования при разработке цифровых устройств.
- ПК 1.4. Проводить измерения параметров проектируемых устройств и определять показатели надежности.
- ПК 1.5. Выполнять требования нормативно-технической документации.

### **Инструкция**

Максимальное время выполнения заданий – 90 мин.

Внимательно прочитайте и выполните задание*.*

### **1. Модель реального элемента – на низкой частоте, - на высокой частоте R.**

**2. Элемент исключающее ИЛИ (определение, основные характеристики, таблица истинности).**

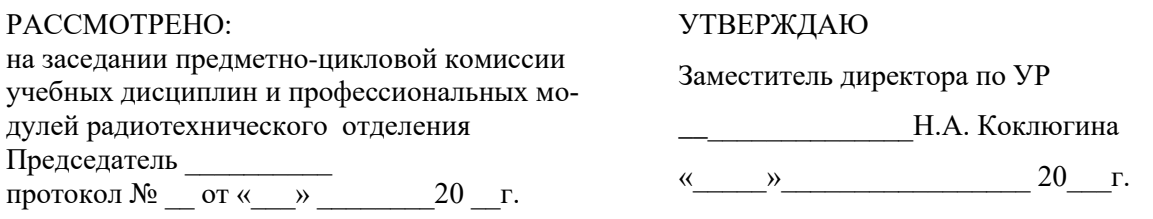

по профессиональному модулю ПМ 01 «ПРОЕКТИРОВАНИЕ ЦИФРОВЫХ УСТРОЙСТВ»

# **«ПРОЕКТИРОВАНИЕ ЦИФРОВЫХ УСТРОЙСТВ».**

по ППССЗ 09.02.01 «Компьютерные системы и комплексы»

(базовой подготовки).

### **Экзаменационный билет № 23**

Коды проверяемых профессиональных и общих компетенций:

- ПК 1.1. Выполнять требования технического задания на проектирование цифровых устройств
- ПК 1.2. Разрабатывать схемы цифровых устройств на основе интегральных схем разной степени интеграции.
- ПК 1.3. Использовать средства и методы автоматизированного проектирования при разработке цифровых устройств.
- ПК 1.4. Проводить измерения параметров проектируемых устройств и определять показатели надежности.
- ПК 1.5. Выполнять требования нормативно-технической документации.

#### **Инструкция**

Максимальное время выполнения заданий – 90 мин.

Внимательно прочитайте и выполните задание*.*

#### **1. Модель реального элемента – на низкой частоте, - на высокой частоте L.**

**2. Сдвиговый регистр (определение, основные характеристики).**

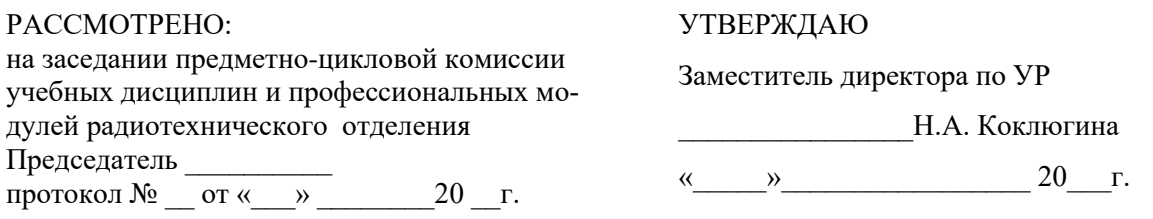

по профессиональному модулю ПМ 01 «ПРОЕКТИРОВАНИЕ ЦИФРОВЫХ УСТРОЙСТВ»

# **«ПРОЕКТИРОВАНИЕ ЦИФРОВЫХ УСТРОЙСТВ».**

по ППССЗ 09.02.01 «Компьютерные системы и комплексы»

(базовой подготовки).

### **Экзаменационный билет № 24**

Коды проверяемых профессиональных и общих компетенций:

- ПК 1.1. Выполнять требования технического задания на проектирование цифровых устройств
- ПК 1.2. Разрабатывать схемы цифровых устройств на основе интегральных схем разной степени интеграции.
- ПК 1.3. Использовать средства и методы автоматизированного проектирования при разработке цифровых устройств.
- ПК 1.4. Проводить измерения параметров проектируемых устройств и определять показатели надежности.
- ПК 1.5. Выполнять требования нормативно-технической документации.

### **Инструкция**

Максимальное время выполнения заданий – 90 мин.

Внимательно прочитайте и выполните задание*.*

**1. Модель реального элемента – на низкой частоте, - на высокой частоте C.**

### **2. RS-триггер (определение, основные характеристики, таблица истинности).**

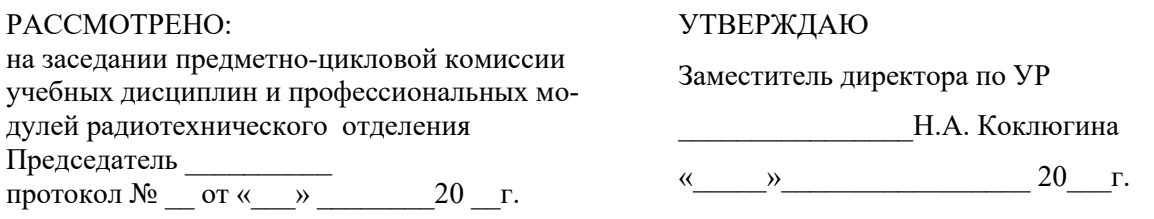

по профессиональному модулю ПМ 01 «ПРОЕКТИРОВАНИЕ ЦИФРОВЫХ УСТРОЙСТВ»

# **«ПРОЕКТИРОВАНИЕ ЦИФРОВЫХ УСТРОЙСТВ».**

по ППССЗ 09.02.01 «Компьютерные системы и комплексы»

(базовой подготовки).

### **Экзаменационный билет № 25**

Коды проверяемых профессиональных и общих компетенций:

- ПК 1.1. Выполнять требования технического задания на проектирование цифровых устройств
- ПК 1.2. Разрабатывать схемы цифровых устройств на основе интегральных схем разной степени интеграции.
- ПК 1.3. Использовать средства и методы автоматизированного проектирования при разработке цифровых устройств.
- ПК 1.4. Проводить измерения параметров проектируемых устройств и определять показатели надежности.
- ПК 1.5. Выполнять требования нормативно-технической документации.

#### **Инструкция**

Максимальное время выполнения заданий – 90 мин.

Внимательно прочитайте и выполните задание*.*

### **1. В чем заключается процесс проектировании?**

**2. JK-триггер (определение, основные характеристики, таблица истинности).**

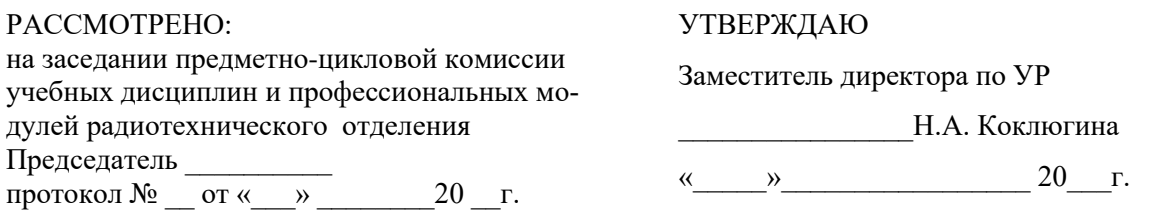

по профессиональному модулю ПМ 01 «ПРОЕКТИРОВАНИЕ ЦИФРОВЫХ УСТРОЙСТВ»

# **«ПРОЕКТИРОВАНИЕ ЦИФРОВЫХ УСТРОЙСТВ».**

по ППССЗ 09.02.01 «Компьютерные системы и комплексы»

(базовой подготовки).

### **Экзаменационный билет № 26**

Коды проверяемых профессиональных и общих компетенций:

- ПК 1.1. Выполнять требования технического задания на проектирование цифровых устройств
- ПК 1.2. Разрабатывать схемы цифровых устройств на основе интегральных схем разной степени интеграции.
- ПК 1.3. Использовать средства и методы автоматизированного проектирования при разработке цифровых устройств.
- ПК 1.4. Проводить измерения параметров проектируемых устройств и определять показатели надежности.
- ПК 1.5. Выполнять требования нормативно-технической документации.

#### **Инструкция**

Максимальное время выполнения заданий – 90 мин.

Внимательно прочитайте и выполните задание*.*

### **1. Объемное удельное сопротивление материала привести пример не менее 2 ма-**

#### **териалов?**

### **2. D-триггер (определение, основные характеристики, таблица истинности).**

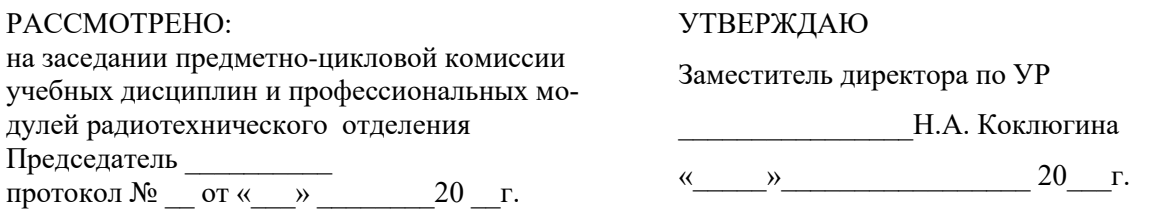

по профессиональному модулю ПМ 01 «ПРОЕКТИРОВАНИЕ ЦИФРОВЫХ УСТРОЙСТВ»

# **«ПРОЕКТИРОВАНИЕ ЦИФРОВЫХ УСТРОЙСТВ».**

по ППССЗ 09.02.01 «Компьютерные системы и комплексы»

(базовой подготовки).

# **Экзаменационный билет № 27**

Коды проверяемых профессиональных и общих компетенций:

- ПК 1.1. Выполнять требования технического задания на проектирование цифровых устройств
- ПК 1.2. Разрабатывать схемы цифровых устройств на основе интегральных схем разной степени интеграции.
- ПК 1.3. Использовать средства и методы автоматизированного проектирования при разработке цифровых устройств.
- ПК 1.4. Проводить измерения параметров проектируемых устройств и определять показатели надежности.
- ПК 1.5. Выполнять требования нормативно-технической документации.

### **Инструкция**

Максимальное время выполнения заданий – 90 мин.

Внимательно прочитайте и выполните задание*.*

# **1. Скин-эффект и распределение тока по сечению проводника дать определение и**

### **привести модель распределения по сечению проводника.**

**2. T-триггер (определение, основные характеристики, таблица истинности).**

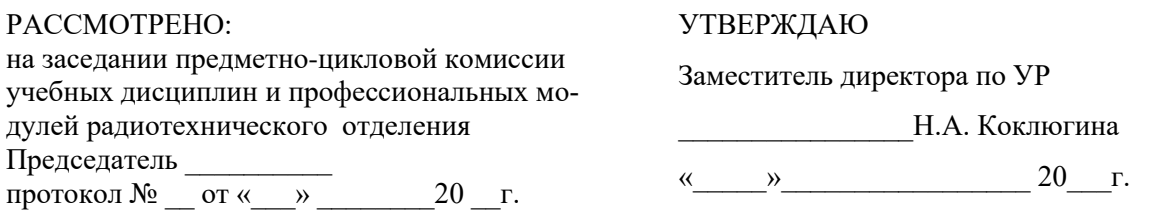

по профессиональному модулю ПМ 01 «ПРОЕКТИРОВАНИЕ ЦИФРОВЫХ УСТРОЙСТВ»

# **«ПРОЕКТИРОВАНИЕ ЦИФРОВЫХ УСТРОЙСТВ».**

по ППССЗ 09.02.01 «Компьютерные системы и комплексы»

(базовой подготовки).

### **Экзаменационный билет № 28**

Коды проверяемых профессиональных и общих компетенций:

- ПК 1.1. Выполнять требования технического задания на проектирование цифровых устройств
- ПК 1.2. Разрабатывать схемы цифровых устройств на основе интегральных схем разной степени интеграции.
- ПК 1.3. Использовать средства и методы автоматизированного проектирования при разработке цифровых устройств.
- ПК 1.4. Проводить измерения параметров проектируемых устройств и определять показатели надежности.
- ПК 1.5. Выполнять требования нормативно-технической документации.

#### **Инструкция**

Максимальное время выполнения заданий – 90 мин.

Внимательно прочитайте и выполните задание*.*

### **1. Емкость и конфигурация проводников (формула).**

### **2. Синтез цифровых логических устройств методом СДНФ.**

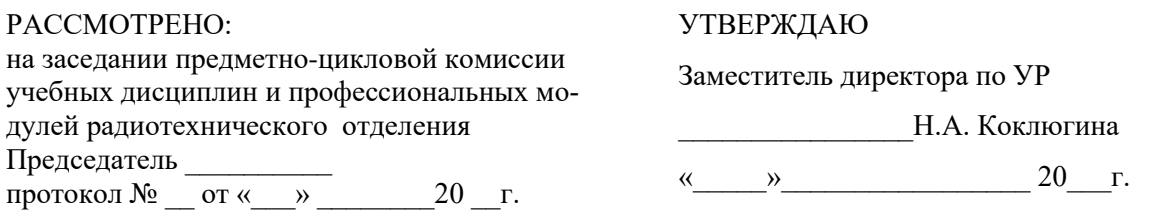

по профессиональному модулю ПМ 01 «ПРОЕКТИРОВАНИЕ ЦИФРОВЫХ УСТРОЙСТВ»

# **«ПРОЕКТИРОВАНИЕ ЦИФРОВЫХ УСТРОЙСТВ».**

по ППССЗ 09.02.01 «Компьютерные системы и комплексы»

(базовой подготовки).

### **Экзаменационный билет № 29**

Коды проверяемых профессиональных и общих компетенций:

- ПК 1.1. Выполнять требования технического задания на проектирование цифровых устройств
- ПК 1.2. Разрабатывать схемы цифровых устройств на основе интегральных схем разной степени интеграции.
- ПК 1.3. Использовать средства и методы автоматизированного проектирования при разработке цифровых устройств.
- ПК 1.4. Проводить измерения параметров проектируемых устройств и определять показатели надежности.
- ПК 1.5. Выполнять требования нормативно-технической документации.

#### **Инструкция**

Максимальное время выполнения заданий – 90 мин.

Внимательно прочитайте и выполните задание*.*

# **1. От чего зависит емкость в плоскопараллельном конденсаторе аргументировать**

#### **формулой.**

### **2. Синтез цифровых логических устройств методом СКНФ.**

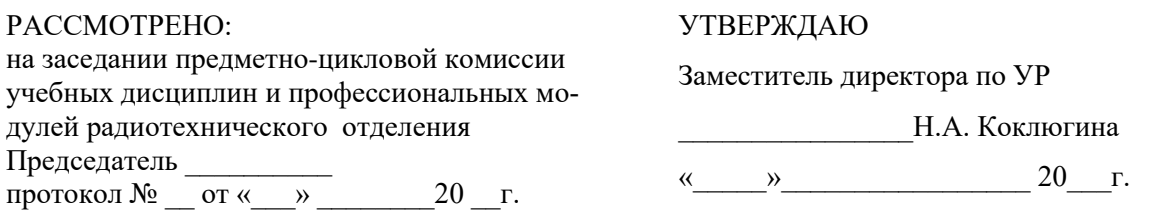

по профессиональному модулю ПМ 01 «ПРОЕКТИРОВАНИЕ ЦИФРОВЫХ УСТРОЙСТВ»

# **«ПРОЕКТИРОВАНИЕ ЦИФРОВЫХ УСТРОЙСТВ».**

по ППССЗ 09.02.01 «Компьютерные системы и комплексы»

(базовой подготовки).

### **Экзаменационный билет № 30**

Коды проверяемых профессиональных и общих компетенций:

- ПК 1.1. Выполнять требования технического задания на проектирование цифровых устройств
- ПК 1.2. Разрабатывать схемы цифровых устройств на основе интегральных схем разной степени интеграции.
- ПК 1.3. Использовать средства и методы автоматизированного проектирования при разработке цифровых устройств.
- ПК 1.4. Проводить измерения параметров проектируемых устройств и определять показатели надежности.
- ПК 1.5. Выполнять требования нормативно-технической документации.

#### **Инструкция**

Максимальное время выполнения заданий – 90 мин.

Внимательно прочитайте и выполните задание*.*

#### **1. Емкость металлизированных отверстий модель и сущность практики.**

#### **2. Синтез цифровых логических устройств методом карт Карно.**

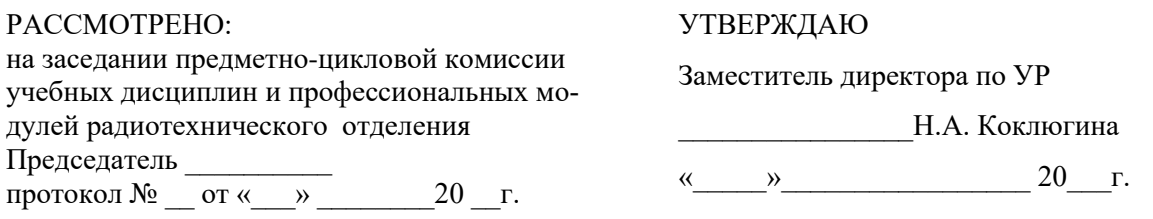

по профессиональному модулю ПМ 01 «ПРОЕКТИРОВАНИЕ ЦИФРОВЫХ УСТРОЙСТВ»

# **«ПРОЕКТИРОВАНИЕ ЦИФРОВЫХ УСТРОЙСТВ».**

по ППССЗ 09.02.01 «Компьютерные системы и комплексы»

(базовой подготовки).

### **Экзаменационный билет № 31**

Коды проверяемых профессиональных и общих компетенций:

- ПК 1.1. Выполнять требования технического задания на проектирование цифровых устройств
- ПК 1.2. Разрабатывать схемы цифровых устройств на основе интегральных схем разной степени интеграции.
- ПК 1.3. Использовать средства и методы автоматизированного проектирования при разработке цифровых устройств.
- ПК 1.4. Проводить измерения параметров проектируемых устройств и определять показатели надежности.
- ПК 1.5. Выполнять требования нормативно-технической документации.

#### **Инструкция**

Максимальное время выполнения заданий – 90 мин.

Внимательно прочитайте и выполните задание*.*

#### **1. Объемное удельное сопротивление материала привести пример не менее 2 ма-**

### **териалов?**

**2. Аналого-цифровой преобразователь (определение, основные характеристики, виды).**

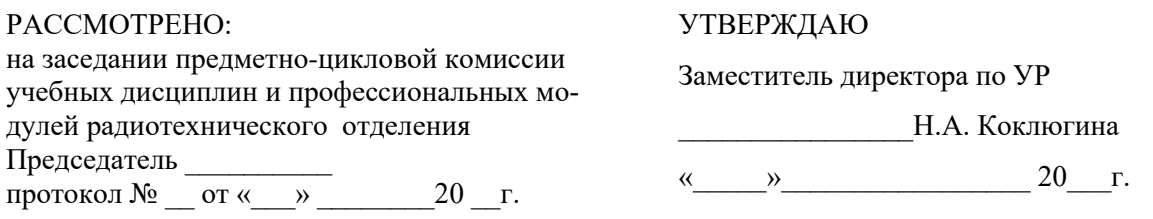

по профессиональному модулю ПМ 01 «ПРОЕКТИРОВАНИЕ ЦИФРОВЫХ УСТРОЙСТВ»

# **«ПРОЕКТИРОВАНИЕ ЦИФРОВЫХ УСТРОЙСТВ».**

по ППССЗ 09.02.01 «Компьютерные системы и комплексы»

(базовой подготовки).

### **Экзаменационный билет № 30**

Коды проверяемых профессиональных и общих компетенций:

- ПК 1.1. Выполнять требования технического задания на проектирование цифровых устройств
- ПК 1.2. Разрабатывать схемы цифровых устройств на основе интегральных схем разной степени интеграции.
- ПК 1.3. Использовать средства и методы автоматизированного проектирования при разработке цифровых устройств.
- ПК 1.4. Проводить измерения параметров проектируемых устройств и определять показатели надежности.
- ПК 1.5. Выполнять требования нормативно-технической документации.

### **Инструкция**

Максимальное время выполнения заданий – 90 мин.

Внимательно прочитайте и выполните задание*.*

### **1. Материалы для печатных узлов перечислить и привести их характеристики.**

# **2. Цифро-аналоговый преобразователь (определение, основные характеристики,**

**виды).**